### **BAB III**

### **PERANCANGAN SISTEM**

Untuk memperoleh model aplikasi yang diharapakan, maka perlu dibuat suatu metode penelitian dalam membuat aplikasi analisis biaya dengan menggunakan metode *Activity Based Management*. Tahapan metode penelitian ini berupa langkah-langkah atau tahapan yang harus dilalui dalam meyelesaikan tugas akhir ini.

### **3.1 Analisa Masalah**

PT. Ramli adalah perusahaan yang bergerak dalam industri garmen, dimana produk yang dihasilkan adalah baju muslim mulai dari anak anak sampai orang dewasa dengan berbagai macam tipe dan model. Dalam hal ini PT. Ramli mengalami persaingan bisnis yang sangat ketat dengan *competitor* yang bergerak dalam dunia bisnis yang sama.

Persaingan di dunia bisnis industri garmen sangatlah ketat, ini dikarenakan banyaknya pesaing baik dari dalam negeri maupun luar negeri. Keunggulan kualitas produk dan harga yang kompetitif menjadi faktor yang melatar belakangi persaingan bisnis yang sangat ketat. Karena para pesaing yang terutama dari luar negeri selalu memberikan harga yang selalu kompetitif, maka perusahaan harus memberikan harga yang kompetitif agar persaingan dapat terus berjalan dan produk yang dihasilkan akan laku di pasaran. Kondisi demikianlah yang membuat perusahaan harus bisa memberikan harga yang kompetitif kepada *customer* sehingga produk yang dihasilkan dapat bersaing dalam pasar jual beli terhadap produk dari para pesaing yang terutama adalah produk dari luar negeri.

Persaingan harga yang kopetitif akibat banyaknya para pesaing membuat manajemen harus bisa memanajemen kebutuhan dari produksi dari produk yang dihasilkan, agar produk yang dihasilkan dapat memiliki harga yang kompetitif dengan produk yang lain namun tidak mengurangi kualitas dari produk, serta yang terpenting dalam melakukan pengurangan harga jual ini manajemen tidak mengurangi laba dari perusahaan atau bahkan sebaliknya dengan proses analisa ini, manajemen dapat meningkatkan kualitas dari produk yang dihasilkan namun tidak menaikkan harga jual dari produk tersebut. Agar produk yang dihasilkan oleh perusahaan tidak kalah dari segi kualitas dan harga, karena banyak produk lain terutama dari luar negeri yang memberikan persaingan harga yang sangat kompetitif atau bahkan kualitas yang bagus yang nantinya membuat *customer* beralih ke produk lain. Dalam permasalahan ini cara untuk memanajemen kebutuhan dari produksi adalah dengan menganalisa dan mengestimasi kebutuhan sumber daya dan biaya yang terjadi dalam proses produksi, mulai dari kebutuhan bahan baku, tenaga kerja, sampai ke dalam aktivitas yang terjadi dalam proses produksi tersebut.

Dengan proses analisa dan estimasi biaya produksi diharapkan manajemen dapat mengetahui apakah terdapat kelebihan biaya atau *non value added cost* pada proses produksi tersebut. Manajemen dapat melakukan pengurangan biaya terhadap proses produksi tersebut, Maka hasilnya setelah dilakukan estimasi biaya terhadap produk yang diproduksi adalah produk tersebut mengalami penurunan harga jual, dan untuk kedepannya produk yang dihasilkan memiliki harga jual yang kompetitif terhadap produk lain dari *competitor* bisnis persahaan.

Cara untuk melakukan proses estimasi biaya adalah dengan menggunakan data output dari proses perhitungan harga prokok produksi dengan metode *Activity Based Costing* yang terdiri dari rincian biaya produksi dan mengolah data tersebut dengan menggunakan metode *Activity Based Management* untuk melakukan analisa dan estimasi terhadap biaya dan kebutuhan sumber daya dari produksi. Dengan proses tersebut manajemen akan mendapatkan laporan berupa rincian kebutuhan sumber daya dan biaya bahan baku, rincian kebutuhan sumber daya dan biaya peraktivitas yang *value added* dan *non value added* . Setelah mendapatkan laporan tersebut manajemen dapat mengelola dan mengurangi biaya produksi sehingga mengalami pengurangan biaya terhadap harga jual produk yang dihasilkan.

Dalam merancang sistem informasi ini, langkah-langkah yang penulis lakuakan adalah dengan mengumpulkan informasi yang diperlukan, pencarian data dan pengolahan data yang dilakukan dengan cara merancang database dan membuat sistem. Data-data yang diharapkan dapat memberikan masukan ke dalam sistem dan output yang dihasilkan oleh sistem antara lain pada gambar dibawah ini:

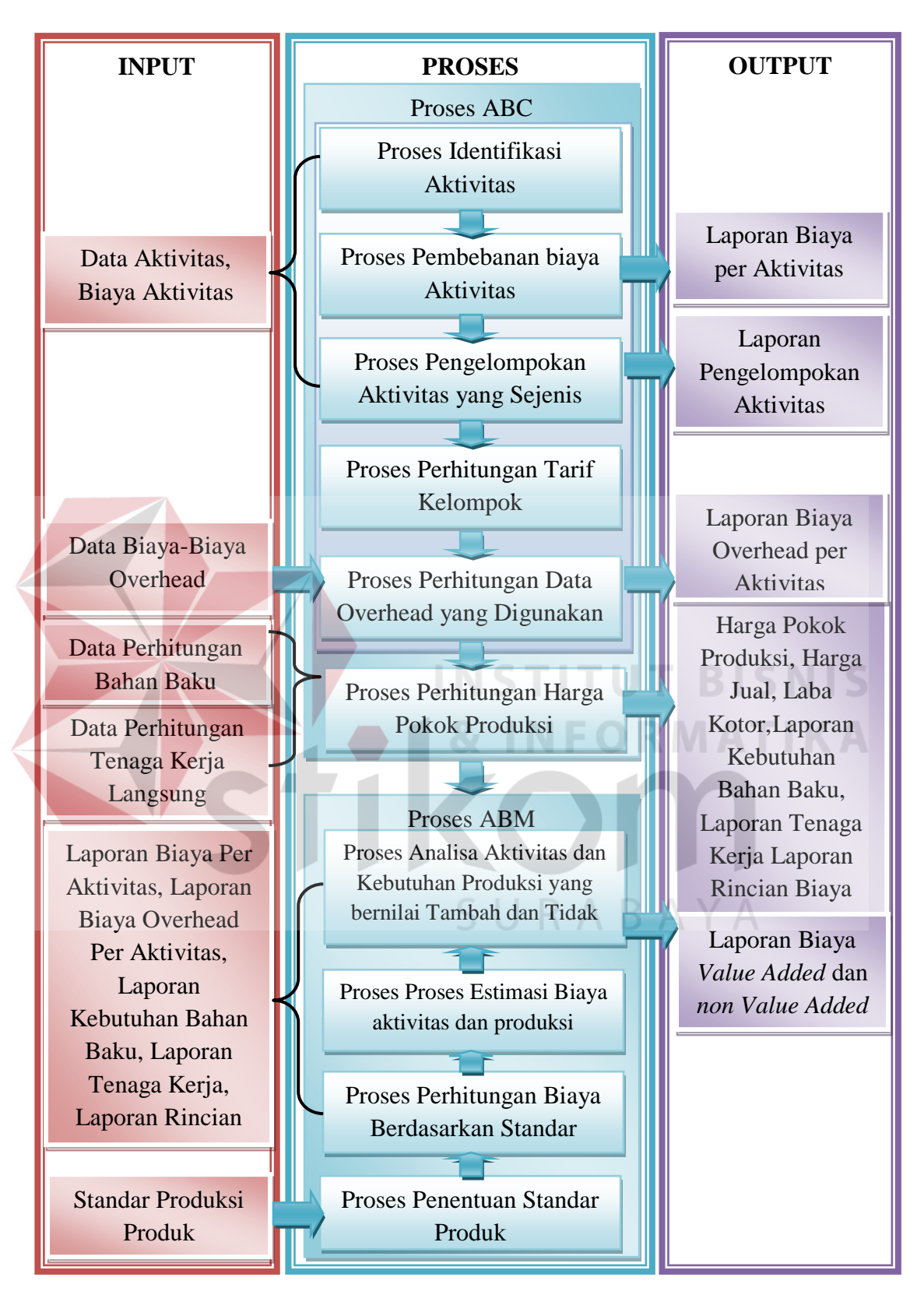

Gambar 3.1 Blok Diagram Sistem Informasi Harga Pokok Produksi

Dalam melakukan pemodelan sistem analisa biaya, pada dasarnya melakukan analisis terhadap *input*, proses, dan *output*. Berikut ini merupakan penjelasan dari *input*, proses, dan *output* berdasarkan Blok Diagram diatas.

Dalam Proses pemodelan sistem terdapat dua proses utama, yaitu proses perhitungan biaya berdasarkan metode *Activity Based Costing* (Proses ABC). Proses tersebut merupakan tahapan proses dalam menentukan harga pokok produksi sebuah produk dan proses yang ke dua yaitu analisa biaya dengan menggunakan metode *Activity Based Management* (Proses ABM). Proses ABM merupakan tahapan dalam menganalisa dan menentukan *value* atau *non value added* dari kebutuhan suatu produk.

### **3.1.1 Proses Activity Based Costing (ABC)**

Proses ABC merupakan proses perhitungan harga pokok produksi menggunakan metode *Acivity Based Costing.*

**A. Input** 

Pada proses penentuan harga pokok produksi yang menggunakan metode *Activity Based Costing* melibatkan beberapa inputan sebagai sumber data, antara lain:

- 1. Data Aktivitas dan Data Biaya per Aktivitas merupakan data yang berisikan tentang aktivitas yang di butuhkan dalam biaya porduksi serta setiap biaya yang terjadi pada setiap aktivitas produksi.
- 2. Data Biaya Overhead merupakan rincian dari biaya overhead dari produksi yang digunakan kedalam aktivitas sesuai kebutuhan produksi.

47

- 3. Data Perhitungan Bahan Baku merupakan data dari hasil perhitungan kebutuhan biaya bahan baku dan besar biaya bahan baku terhadap proses produksi.
- 4. Data perhitungan biaya tenaga kerja langsung merupakan rincian dari kebutuhan tenaga kerja dari proses produksi yang terdiri dari tenaga kerja berdasarkan posisi karyawan dan berapa besar gaji dari pegawai tersebut.
- **B. Proses**

Pada proses penentuan harga pokok produksi yang menggunakan metode *Activity Based Costing* melibatkan beberapa proses, antara lain:

1. Proses identifikasi aktivitas

Dalam proses ini bertujuan untuk mentahui aktivitas yang terjadi pada proses produksi di PT Ramli Eksekutif, dimana inputan yang dibutuhakan adalah data aktivitas yang berhubungan dengan proses produksi. Aktivitas yang termasuk adalah pembelian bahan baku, pemeriksaan bahan baku, penanganan bahan baku, pembuatan pola, penyusunan bahan baku, pemotongan bahan baku, sortir bahan baku, penjahitan, pengobrasan, pelubangan dan pemasangan kancing, penyelesaian, penanganan produk jadi, pengiriman produk, setup mesin, pemeliharaan.

2. Proses Pembebanan Biaya ke Aktivitas

Proses berikut merupakan proses pembebanan biaya ke aktivitas. Biaya-biaya yang termasuk adalah biaya overhead antara lain: Biaya bahan baku penolong, biaya tenaga kerja tidak langsung, biaya pembuatan pola, biaya pengiriman, biaya penyusutan gedung, biaya penyusutan mesin, biaya sewa gedung dan biaya listrik. Sebelum biaya overhead dibebankan, dilakukan Penentuan *cost*  *driver* terlebih dahulu, Dimaksudkan untuk memudahkan dalam penentuan tarif / *unit cost driver*.

3. Proses Pengelompokan Aktivitas yang Sejenis

Pengelompokkan aktivitas atau kegiatan dan tugas yang sama untuk membentuk suatu unit kerja, sehingga efisiensi kerja lebih tinggi dan penyederhanaan dalam hal mekanisme pengendalian kegiatan atau aktivitas. Aktivitas tersebut digabungkan menjadi satu *activity cost pool,* antara lain : *Unit level activity, Batch level activity, Product level activity dan facility level activity*.

4. Proses Perhitungan Tarif Kelompok

Dalam menentukan tarif ini, total biaya dari setiap kelompok aktivitas dijumlahkan sehingga menghasilkan Total Biaya Overhead.

### 5. Proses Perhitungan

Faktor-faktor yang dipertimbangkan dalam memilih dasar pembebanan yang dipakai adalah: harus diperhatikanya jenis biaya *overhead* pabrik yang dominan jumlahnya dalam departemen produksi dan harus diperhitungkan sifat-sifat tersebut dengan dasar pembebanan yang akan dipakai.

### **C. Output**

Setelah melalui tahapan proses data, maka proses penentuan harga pokok produksi yang menggunakan dengan metode *Activity Based Costing* menghasilkan beberapa output, antara lain:

1. Laporan Biaya per Aktivitas

Laporan biaya per Aktivitas merupakan laporan yang berisikan rincian biaya yang terdapat pada setiap aktivitas produksi yang digunakan oleh perusahaan.

2. Laporan Pengelompokan Biaya

Laporan Pengelompokan Biaya merupakan laporan yang berisikan rincian biaya berdasarkan kelompok kebutuhan produksi, mulai dari *produk level*, *batch level*, *facility level*, samapi *unit level*.

3. Laporan Biaya Overhead per Aktivitas

Laporan Biaya Overhead per Aktivitas berisikan laporan biaya-biaya overhead pada setiap aktivitas yang ada pada proses produksi.

4. Laporan Kebutuhan Bahan Baku

Laporan kebutuhan bahan baku berisikan rincian kebutuhan dari bahan baku setiap produk pada saat produksi, mulai dari bahan baku utama sampai bahan baku penolong.

5. Laporan Tenaga Kerja

Laporan tenaga kerja merupakan laporan yang berisikan berapa orang dan siapa saja yang mengerjakan produk tersebut. Dalam laporan ini juga terdapar posisi pekerjaan, seperti admin, penjahit dll.

- 6. Laporan Rincian Biaya Produksi Laporan produksi yaitu laporan yang berisikan tentang detil biaya yang dikeluarkan pada proses produksi.
- 7. Laporan Harga Pokok Produksi

Laporan harga pokok produksi adalah laporan berapa besar harga pokok produksi dari setiap produk.

8. Laporan Harga Jual dan Laba Kotor

Laporan Harga Jual dan Laba Kotor merupakan laporan harga jual yang ditentukan untuk setiap produk dan berapa laba kotor dari produk tersebut.

#### **3.1.2 Proses** *Activity Based Management* **(ABM)**

Proses ABM adalah proses analisa dan penentua *value added* dan *non value added* kebutuhan sumber daya dan biaya dari proses produksi tersebut. Proses ini dilakukan untuk melihat apakah ada biaya produksi yang tidak memiliki nilai tambah terhadap produk, sehingga manajemen dapat melakukan pengurangan biaya pada proses produksi di perusahaan. Caranya adalah dengan mereduksi sumberdaya dari kebutuhan produksi pada perusahaan, seperti kebutuhan bahan baku, tenaga kerja, dan sumber daya overhead aktivitas. Tahapan proses tersebut memiliki input, proses, dan output.

#### **A. Input**

Pada proses analisa biaya menggunakan metode *Activity Based Management* melibatkan beberapa inputan sebagai sumber data, inputan yang digunakan pada proses analisa biaya menggunakan ABM adalah output dari sistem ABC, dimana inputanya antara lain:

1. Standar Produksi Produk

Standar produksi produk digunakan sebagai inputan dalam menentukan standar produk. Standar produksi terdiri dari standar kebutuhan bahan baku, standar tenaga kerja, dan standar kebutuhan overhead.

2. Laporan Biaya per Aktivitas

Laporan biaya per aktivitas menjadi inputan dalam proses analisa biaya untuk mendapatkan laporan berapa besar *non value added cost* pada aktivitas produksi perusahaan.

3. Laporan Biaya Overhead per Aktivitas

Laporan Biaya Overhead per Aktivitas berisikan laporan biaya-biaya overhead pada setiap aktivitas yang menjadi inputan dalam proses analisa biaya untuk mendapatkan laporan berapa besar *non value added cost* pada biaya overhead per aktivitas produksi perusahaan.

4. Laporan Kebutuhan Bahan Baku

Laporan kebutuhan bahan baku berisikan rincian kebutuhan bahan baku yang menjadi inputan dalam proses analisa kebutuhan bahan baku untuk mendapatkan laporan berapa besar *value added* pada proses produksi.

5. Laporan Tenaga Kerja

Laporan tenaga kerja digunakan sebagai inputan dalam melakukan analisa kebutuhan tenaga kerja pada waktu produksi sehingga menghasilkan laporan *value added* sumber daya tenaga kerja.

6. Laporan Rincian Biaya Produksi

Laporan rincian biaya produksi digunakan sebagai acuan atau pembanding dengan laporan dari hasil analisa biaya untuk menghasilkan berapa besar biaya yang tidak memiliki *value added* terhadap produk.

7. Laporan Harga Pokok Produksi

Laporan harga pokok produksi digunakan sebagai acuan atau pembanding dengan laporan dari hasil analisa biaya untuk menghasilkan berapa besar harga pokok produksi yang tidak memiliki *value added cost*.

**B. Proses** 

Pada proses analisa biaya yang menggunakan metode *Activity Based Management* melibatkan beberapa proses, antara lain :

1. Proses Penentuan Standar Produk

Penentuan standar produk merupakan tahapan awal dalam melakukan analisa biaya. Proses ini merupakan proses input standar produk. Data standar produk digunaka sebagai perhitungan kebutuhan produksi berdasarkan standar produk, sehingga kebutuhan sumber daya dan biaya yang terjadi dapat di estimasi berapa kelebihan dari sumber daya dan biaya yang terdapat pada proses produksi suatu produk.

2. Proses Perhitungan Biaya Bedasarkan Standar Produksi

Proses perhitungan biaya berdasarkan standar produksi ini dilakukan sebagai bahan acuan untuk melakukan *cost reduction.* Karena dengan menggunakan perhitungan berdasarkan maka dapat diketahiu berapa *cost* yang sebenarnya sesuai dengan standar produksi perusahaan. Sehingga dengan ini akan diketahui adanya pembengkakan biaya atau tidak pada proses produksi. Kemudian manajemen bisa melakukan pengurangan biaya guna mengurangi harga pokok dan harga jual produk.

3. Proses Estimasi Biaya Aktivitas dan Produksi

Setelah melakukan perhitungan biaya berdasarkan standar produksi, maka dilakukanlah proses estimasi biaya aktivitas dan kebutuhan produksi. Proses ini bertujuan untuk menganalisa kebutuhan biaya dan sumber daya pada waktu proses produksi, sehingga dapat dilihat apakah pada waktu proses produksi yang telah terjadi mengalami kelebihan biaya atau tidak.

4. Proses Analisa Biaya Aktivitas dan Produksi

Setelah dilakukan estimasi biaya aktivitas dan produksi, maka dilakukan proses analisa biaya produksi. Proses ini dilakukan dengan tujuan untuk

menghasilkan laporan *value added* dan *non value added cost*. Proses ini berupa membandingkan dan menghitung selisih biaya dari perhitngan harga pokok produksi menggunakan ABC dengan hasil analisa perhitungan berdasarkan standar. Setelah dilakukan perhitungan maka akan diketahui ada atau tidak biaya yang tidak memiliki nilai tambah. Hasil dari analisa biaya ini akan dicetak sebagai laporan ke manajemen agar manajemen perusahaan dapat melakukan estimasi pengurangan biaya dan sumber daya, sehingga dapat menghasilkan harga pokok produk yang kompetitif.

### **C. Output**

Setelah melalui tahapan proses dalam melakukan analisa biaya maka akan akan didapatkan output berupa laporan estimasi perincian biaya berdasarkan kebutuhan produksi. Dari laporan tersebut dapat diketahui berapa biaya yang tidak memiliki nilai tambah terhadap produksi. Dari laporan tersebut manajemen dapat melakukan estimasi pengurangan biaya yang tidak memiliki nilai tambah. Caranya adalah dengan mengurangi sumber daya pada proses produksi yang tidak memiliki nilai tambah, sehingga biaya yang dihasilkan dapat diturunkan atau dikurangi untuk menghasilkan harga pokok yang kompeten.

Dari proses analisa biaya diatas yang menghasilkan laporan pengurangan biaya pada aktivitas dan proses produksi. Dimana pengertian pengurangan biaya (*cost reduction*) menurut Shilinglaw dan Mc. Gahran (1999), yaitu serangkaian aktivitas-aktivitas yang didisain untuk merubah metode operasi sehingga dapat mencapai standart biaya yang lebih rendah. *Cost reduction* dapat dilakukan selama berhubungan dengan rangkaian aktivitas-aktivitas operasional perusahaan. Dengan demikian perlu dikaji kembali aktivitas-aktivitas apa saja yang perlu diubah atau bahkan dihilangkan sehingga dapat menunjang program pengurangan biaya yang sesuai dengan metode-metode operasi perusahaan dan penetapan standar biaya-biaya yang rendah. Pengurangan biaya per unit produk dihasilkan dari eliminasi pemborosan dan sumber daya yang tidak perlu yang digunakan dalam proses disain hingga distribusi barang atau jasa.

#### **3.2 Prosedur Pengembangan**

Perancangan sistem informasi harga pokok produksi ini menggunakan metode *Activity Based Costing* (ABC) dan melakukan analisa biaya dengan metode *Activity Based Costing* (ABM). Pada sub bab ini, prosedur yang dilakukan yaitu melakukan analisa dan merancang sistem. Menganalisa terhadap permasalahan yang terjadi, merancang sistem serta basis data yang akan digunakan. Perancangan sistem basis data dilakukan dengan menggunakan Data Flow Diagram (DFD) yang berfungsi untuk menggambarkan aliran data yang terjadi didalam sistem dimulai dari tingkat yang terendah hingga level yang tertinggi. Dengan DFD memungkinkan pengembang sistem untuk membagi sistem menjadi bagian-bagian yang lebih sederhana. Dilanjutkan dengan membuat *Entity Relational Diagram* (ERD) terdiri dari *Conceptual Data Model* (CDM) dan *Phisical Data Model* yang memberikan gambaran mengenai struktur *logical* dari basis data melalui hubungan atau relasi antar entitas yang satu dengan yang lain.

Proses selanjutnya adalah membuat tabel yang berisi struktur tabel yang telah dibuat pada ERD pada Microsoft SQL Server 2005. Terakhir adalah perancangan antar muka yang nantinya menjadi konsep untuk diterjemahkan kedalam Visual Studio 2005 menjadi form-form yang terintegrasi pada sistem informasi ini.

### **3.3 Disain Sistem**

Tahap disain sistem merupakan tahapan penting dalam rekayasa perangkat lunak. Tahap disain menghasilkan representasi dari perangkat lunak yang bisa dipakai untuk menilai kualitas dari perangkat lunak.

Disain sistem berisi tentang analisa sistem seperti metode perhitungan, penggambaran sistem flow, diagram berjenjang, penggambaran DFD dan ERD, struktur tabel dan perancangan antar muka.

### **3.3.1 Analisa Perhitungan Metode**

#### **A. Proses** *Activity Based Costing*

Proses perhitungan biaya yang terdapat pada proses *Activity Based Costing* digunakan untuk menentukan berapa besar biaya yang terdapat dalam proses perhitungan dengan menggunakan metode *Activity Based Costing*. Proses perhitungan yang terjadi antara lain.

A.1 Proses Perhitungan Biaya Overhead Pabrik

Menurut Mulyadi (2009), Dalam menentukan BOP tidak dilakukan sembarangan. Pembebanan BOP atas dasar biaya yang sesungguhnya terjadi seringkali mengakibatkan berubah-ubahnya harga pokok per satuan produk yang dihasilkan dari bulan satu ke bulan yang lain. Kenaikan harga bahan baku, kenaikan tarif dasar listrik akan mempengaruhi harga pokok produk per satuan pada bulan kenaikan tersebut. Naik turunnya harga pokok prduksi per satuan tidaklah dikehendaki dikarenakan penyebabnya adalah biaya yang tidak normal dan turunya kegiatan produksi yang sifatnya sementara. Apabila BOP yang

sesungguhnya dibebankan kepada produk, maka harga pokok produk per satuan mungkin akan berfluktuasi.

Untuk itu dilakukan penentuan tarif BOP yang dilaksanakan melalui tiga tahapan berikut :

a. Menyusun anggaran biaya *overhead* pabrik

Yang harus diperhatikan adalah kapasitas (tingkat kegiatan) yang akan digunakan sebagai dasar penaksiran biaya *overhead* pabrik. Ada tiga macam kapasitas yang dipakai sebagai dasar pembuatan anggaran biaya overhead pabrik: kapasitas praktis, kapasitas normal (kemampuan perusahaan untuk memproduksi dan menjual produknya dalam jangka panjang) dan kapasitas sesungguhnya yang diharapkan (kapasitas sesungguhnya yang diperkirakan akan dapat dicapai dalam tahun yang akan datang).

b. Memilih dasar pembebanan biaya *overhead* pabrik kepada *cost object* (Aktivitas)

Faktor-faktor yang harus dipertimbangkan dalam memilih dasar pembebanan yang dipakai adalah: harus diperhatikanya jenis biaya *overhead* pabrik yang dominan jumlahnya dalam dalam departemen produksi dan harus diperhitungkan sifat-sifat tersebut dengan dasar pembebanan yang akan dipakai. Ada berbagai macam dasar yang dapat dipakai untuk membebankan biaya *overhead* pabrik ke aktivitas. Diantaranya adalah : satuan produk, jam tenaga kerja, jam mesin, luas tempat. Dalam perusahaan ini pembebanan biaya overhead pabrik kepada aktivitas antara lain : Jam mesin, luas tempat dan jumlah pegawai. Berikut diberikan rumus untuk setiap dasar perhitungan pembebanan biaya overhead pabrik ke aktivitas.

1. Jam Kerja Mesin

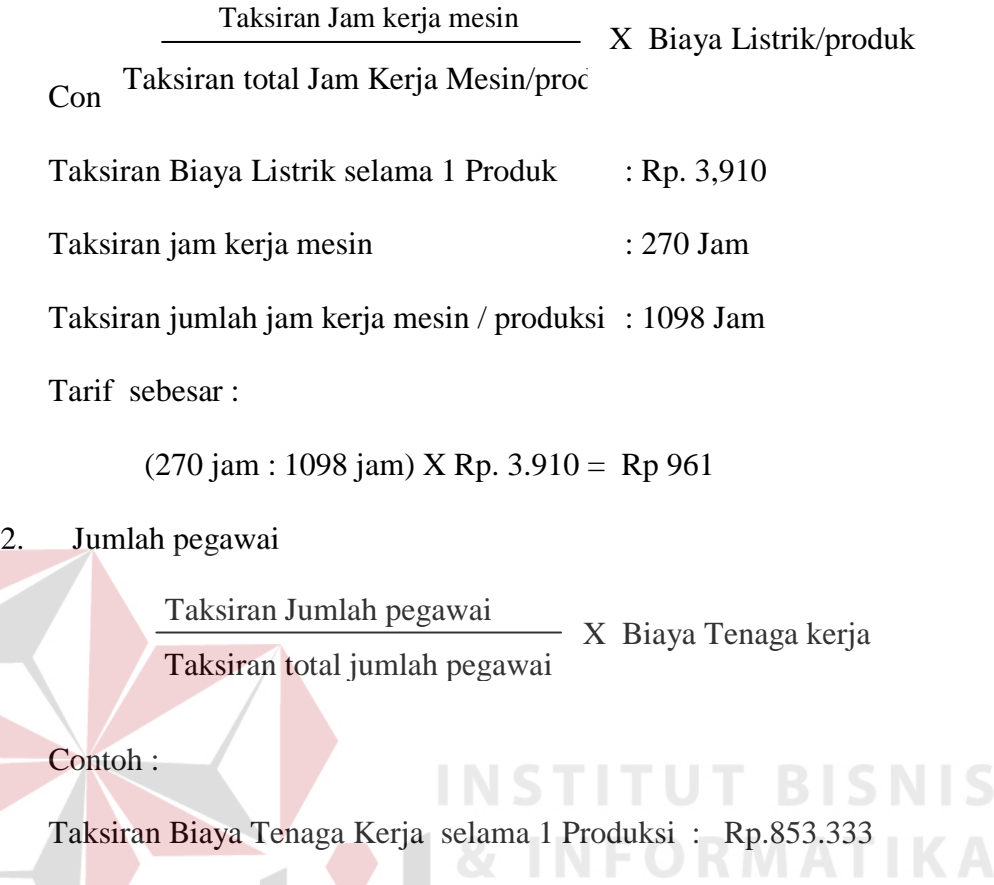

Taksiran jumlah pegawai : 2 orang

Taksiran total jumlah pegawai / produksi : 52 orang

Tarif sebesar :

(2 orang : 52 orang) X Rp. 853.333 = Rp 32.821

3. Luas Tempat

Taksiran Luas tempat Taksiran Total Luas tempat X Biaya Penyusutan Gedung

Contoh :

Taksiran Biaya Penyusutan Gedung / Produksi : Rp.6.944

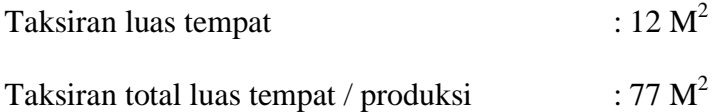

Tarif sebesar :

$$
(12 \text{ M}^2 : 77 \text{ M}^2) \text{ X Rp. } 6.944 = \text{Rp } 1.082
$$

c. Menghitung tarif biaya *overhead* pabrik

Berikut diberikan penjelasan untuk setiap dasar perhitungan biaya *overhead* pabrik :

1. Biaya Bahan Baku Penolong

Taksiran Biaya *Overhead* pabrik Taksiran Biaya Bahan Baku yang dipakai = biaya BB dipakai

2. Biaya Tenaga Kerja Tidak Langsung

Taksiran Biaya *Overhead* pabrik Taksiran Biaya Tenaga Kerja Langsung  $=$  biaya TKL

- 3. Biaya Pembuatan Pola Biaya pembuatan pola Rp. 50.000
- 4. Biaya Pengiriman Barang Jadi

SURABAYA Biaya Pengirman Rp. 230.000

Penulis menggunakan history Biaya Pengiriman dikarenakan biaya pengiriman muncul setelah produk terjual atau setelah ada pemesanan produk

**TITUT BISNIS** 

5. Biaya Pemeliharaan gudang

Diketahui :

- a. Harga Sewa gudang 1 tahun : Rp. 5.000.000
- b. Lama kerja suatu produk : 30 hari

Biaya Sewa / bulan :

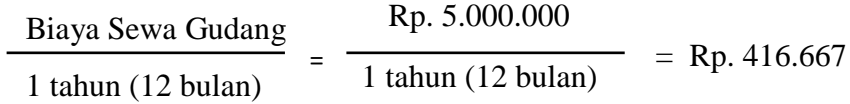

Jadi biaya pemeliharaan gudang/hari Rp. 416.667 / 30 hari =Rp.13.889

6. Biaya Listrik

Daftar mesin disajikan dalam tabel berikut :

| Nama Mesin           | Kebutuhan daya (watt) |
|----------------------|-----------------------|
| Mesin Jahit          | 250 watt              |
| <b>Mesin Obras</b>   | 250 watt              |
| Mesin lubang kancing | 100 watt              |
| Mesin pasang kancing | $100$ watt            |
| <b>Mesin Potong</b>  | 150 watt              |
| Setrika Stream       | 300 watt              |
| Komputer             | 150 watt              |
| <b>Kipas Angin</b>   | 45<br>watt            |
| Lampu                | 20<br>watt            |
| Setrika Otomatis     | 300 watt              |

Tabel 3.1 Data Mesin

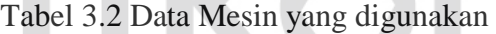

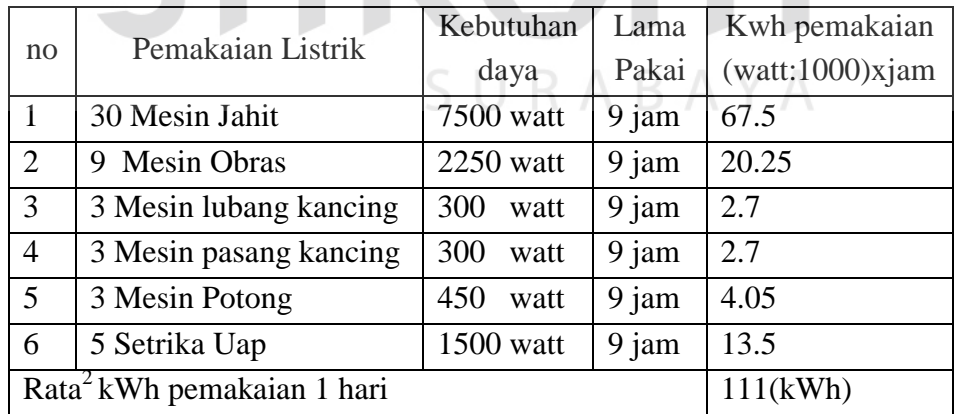

PT. Ramli termasuk dalam Golongan Tarif R-1 dengan daya 2200 VA:

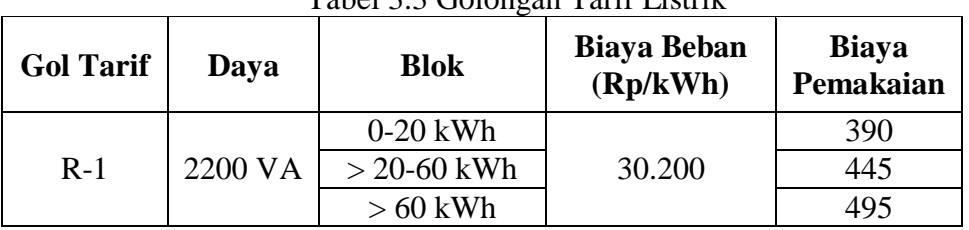

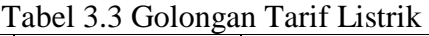

Sumber Data Perusahaan Listrik Negara Wilayah Jatim

### 7. Biaya Penyusutan gedung

Perhitungan Penyusutan menggunakan Metode Garis Lurus (Straight Line Method), karena beban penyusutan sama setiap tahun, nilai aktivanya tetap mengalami penurunan nilai dengan berlalunya waktu dan pola biaya pemeliharaan relatif konstan setiap tahunnya.

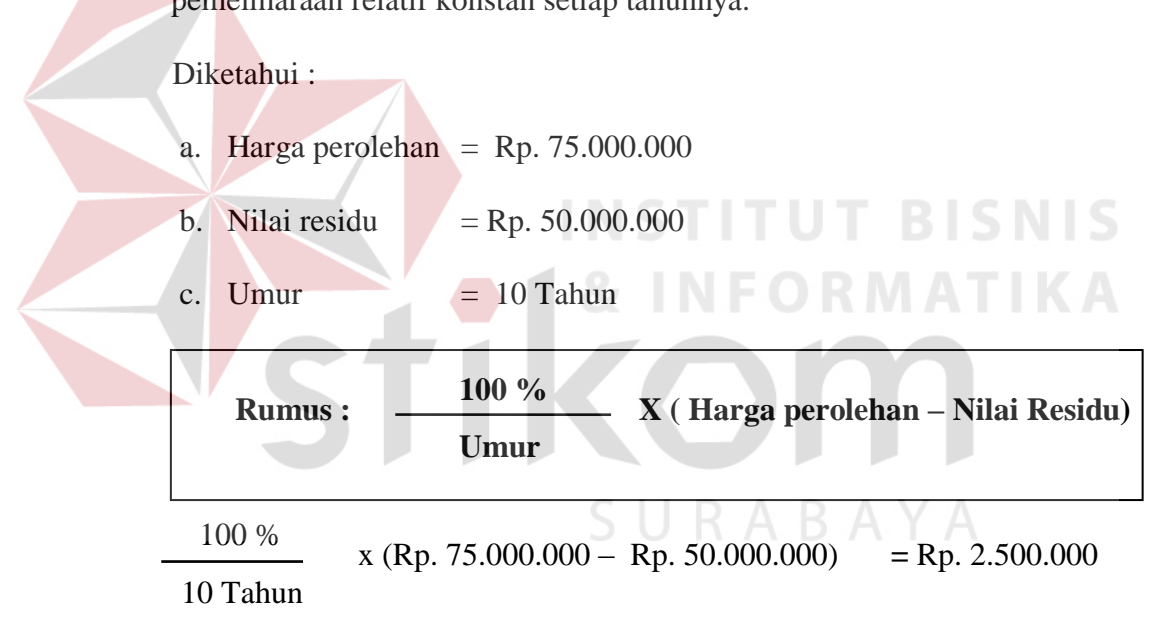

Jadi biaya penyusutan gedung Rp. 2.500.000 / 1500 produk =Rp. 1.666

8. Biaya Penyusutan Mesin

Perhitungan penyusutan mesin ini menggunakan metode unit produksi karena umur kegunaan aktiva ditaksir dalam satuan jumlah unit hasil produksi. Beban penyusutan dihitung dengan dasar satuan hasil produksi, sehingga penyusutan tiap periode akan berfluktuasi sesuai dengan fluktuasi hasil produksi. Penyusutan dihitung sebagai berikut:

| <b>Jenis Mesin</b> | Harga       | Umur                 | Kapasitas<br><b>Produksi</b> | <b>Nilai</b><br><b>Residu</b> |
|--------------------|-------------|----------------------|------------------------------|-------------------------------|
| Jahit              | Rp1.200.000 | $4$ tahun $(48$ bln) | 72.000 / ptg                 | Rp300.000                     |
| Obras              | Rp2.200.000 | 3 tahun (36 bln)     | 54.000 / ptg                 | Rp300.000                     |
| Lubang             |             |                      |                              |                               |
| Kancing            | Rp3.500.000 | $4$ tahun $(60$ bln) | 72.000 / ptg                 | Rp350.000                     |
| Pasang             |             |                      |                              |                               |
| Kancing            | Rp3.500.000 | $4$ tahun $(60$ bln) | 72.000 / ptg                 | Rp350.000                     |
| Potong             | Rp1.450.000 | $4$ tahun $(48$ bln) | 72.000 / ptg                 | Rp250.000                     |
| Setrika            |             |                      |                              | Rp1.500.00                    |
| Stream             | Rp3.400.000 | $3$ tahun $(36$ bln) | 54.000 / $ptg$               | $\Omega$                      |
|                    |             |                      |                              |                               |

Tabel 3.4 Data Mesin yang dipakai produksi

Sumber Data Bag : Administrasi

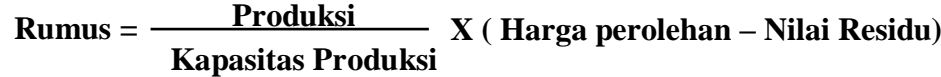

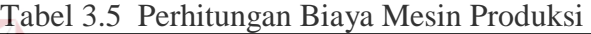

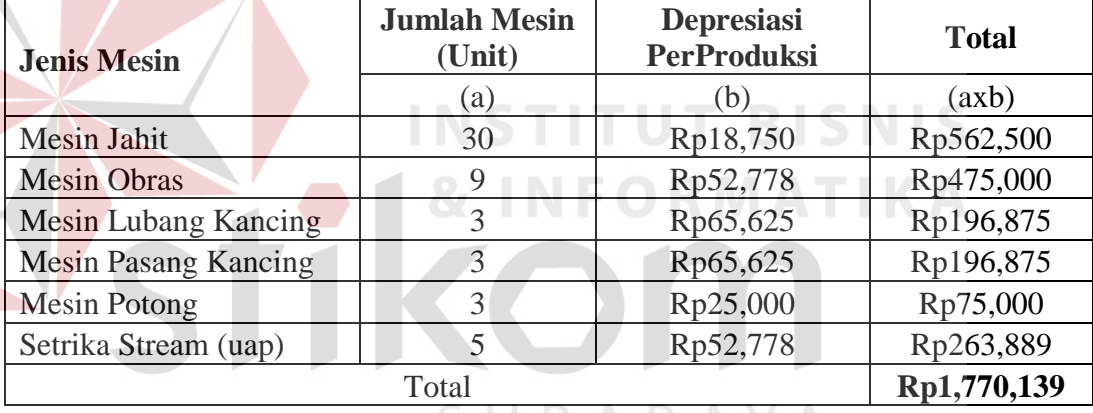

Tabel 3.6 Perhitungan Biaya Mesin Komputer

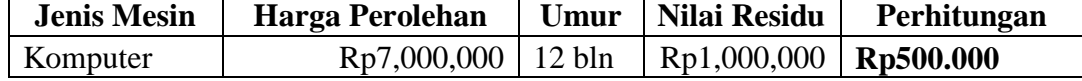

**Harga perolehan – nilai residu Umur ekonimis Rumus =** 

Rp. 7.000.000 – Rp. 1.000.000 12 Bulan **Rumus =**  $\frac{Rp. 718001800}{Rp. 110001800}$  **= Rp. 500.000** 

Jadi Total biaya listrik Rp. 2.270.139

m.

A.2 Proses Perhitungan Pembebanan Biaya Ke Aktivitas

Biaya-biaya yang termasuk adalah Biaya bahan baku penolong, biaya tenaga kerja tidak langsung, biaya pembuatan pola, biaya pengiriman, biaya penyusutan gedung, biaya penyusutan mesin, biaya sewa gedung dan biaya listrik. Sebelum biaya overhead dibebankan, dilakukan penentuan cost driver terlebih dahulu untuk memudahkan dalam penentuan tarif / unit *cost driver*. Dapat dilihat rumus pembebanan biaya ke aktivitas :

Cost driver yang dipilih Jumlah Cost driver yang dipilih X biaya (overhead) yang dibebankan

A.3 Perhitungan Tarif Kelompok

Tarif biaya overhead yang dihitung untuk suatu aktivitas. Tarif / unit overhead dapat dihitung dengan rumus sebagai berikut:

*Tarif = Unit Level +Batch Level + Product Level + Facility Level*

A.4 Proses Perhitungan Biaya Overhead yang Dibebankan

Pembebanan biaya *overhead* dari setiap aktivitas dapat dihitung dengan rumus sebagai berikut:

*BOP yang dibebankan = tarif / unit cost driver* X *cost driver yang dipilh*

#### **B. Proses** *Activity Based Management*

Proses yang terjadi pada tahapan ini adalah proses yang digunakan untuk menganalisa biaya untuk menentukan berapa besarnya biaya yang tidak memiliki nilai tambah terhadap produk. Tahapan proses yang berhubungan dengan analisa biaya dengan menggunakan metode *Activity Based Management* ini meliputi Input standar produk, perhitungan biaya berdasarkan standar, estimasi biaya produksi, analisa biaya dan aktivitas :

B.1 Proses Input Data Standar Produk

Proses input standar produk digunakan sebagai acuan dalam proses perhitungan kebutuhan produksi berdasarkan standar. Sehingga nantinya dapat diketahui berapa besar kebutuhan produksi sebenarnya sesuai dengan standar perusahaan. Standar Produk diperoleh dari kebijakan perusahaan. Karena perusahaan sebeluumnya sudah melakukan perhitungan dan produksi dengan meminimalisasi kebutuhan produksi, sehingga dapat menghasilkan standar kebutuhan yang rendah. Dibawah ini akan ditampilkan standar produk untuk memproduksi baju Cutton JK SP. Rincian kebutuhan standar produksi adalah standar bahan baku utama, standar tenaga kerja utama, standar *overheaed* :

B.1.1 Standar Bahan Baku Utama

Standar Bahan Baku utama merupakan standar dari kebutuhan bahan baku yang digunakan pada proses produksi. data standar dibawah ini merupakan standar bahan baku untuk pembuatan satu baju.

| Nama Bahan Baku <sup>+</sup> | <b>Jenis Bahan Baku</b> | <b>Kebutuhan Cost Driver</b> |                     |
|------------------------------|-------------------------|------------------------------|---------------------|
| <b>Biaya Angkut Kain</b>     | Bahan Baku Utama        |                              | Orang   Jumlah Unit |
| <b>Kain Cotton JK</b>        | Bahan Baku Utama        | 1.7 Meter                    | Jumlah Unit         |

Tabel 3.7 Tabel Standar Sumber Daya Bahan Baku

Berdasarkan data standar bahan baku utama pada tabel 3.7 maka dapat dihitung berapa kebutuhan biaya bahan baku berdasarkan standar produksi perusahaan. Bahan Baku utama ini terus berubah sesuai dengan tipe dari baju yang diproduksi. Proses perhitungan biaya berdasarkan standar adalah :

**Biaya = Standar bahan Baku produk X Harga Bahan Baku** 

Setelah dilakukan perhitungan biaya maka hasilnya dapat dilihat pada tabel 3.8 :

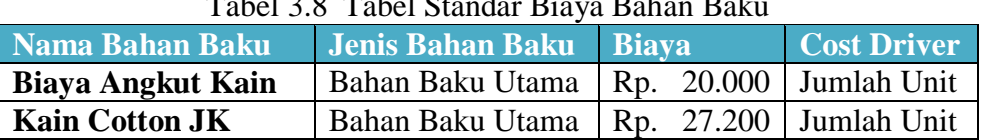

 $T_1$  3.8  $T_2$  Table Standard Bakus Bakus Bakus Bakus Bakus Bakus Bakus Bakus Bakus Bakus Bakus Bakus Bakus Bakus Bakus Bakus Bakus Bakus Bakus Bakus Bakus Bakus Bakus Bakus Bakus Bakus Bakus Bakus Bakus Bakus Bakus Baku

B.1.2 Standar Tenaga Kerja Utama

Standar tenaga kerja merupakan standar dari kebutuhan tenaga kerja utama yang digunakan pada proses produksi, data dapat dilihat pada tabel 3.9.

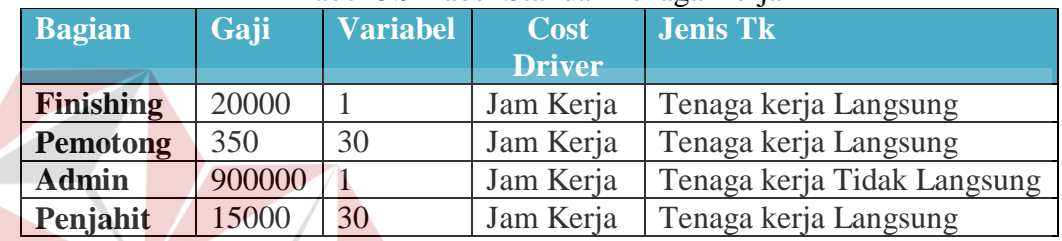

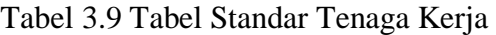

B.1.3 Standar overhead

Standar Overhead merupakan standar dari kebutuhan Overhead pada setiap aktivitas yang digunakan pada proses produksi. proses ini merupakan proses pembebanan biaya terhadap setiap aktivitas produksi. Rincian biaya setiap aktivitas adalah sebagai berikut : SURABAYA

**INSTITUT BISNIS** 

### 1. Aktivitas Pembelian Bahan Baku

Pembebanan biaya pada aktivitas pembelian bahan baku mengacu pada *cost driver* pada aktivitas yaitu jumlah tenaga kerja dan jumlah unit bahan baku pada aktivitas. Biaya yang terjadi adalah :

| Tabel 9.10 Standal AKtivitas I Chibenan Danan Daku       |                |              |  |
|----------------------------------------------------------|----------------|--------------|--|
| Jenis Biaya                                              | <b>Standar</b> | <b>Biaya</b> |  |
| Biaya Tenaga Kerja Tidak langsung                        | Orang          | 533<br>Rp.   |  |
| Biaya Bahan Baku Penolong                                |                | Rp. 13.722   |  |
| Rp. 14.255<br>Total Biaya Aktivitas Pembelian Bahan Baku |                |              |  |

Tabel 3.10 Standar Aktivitas Pembelian Bahan Baku

Data total kebutuhan biaya standar bahan baku penolong dapat dilihat dalam tabel 3.11 dan 3.12.

| <b>Nama Bahan Baku</b>  | <b>Jenis Bahan Baku</b> | <b>Kebutuhan</b> | <b>Cost Driver</b> |
|-------------------------|-------------------------|------------------|--------------------|
| label_Top               | Bahan Baku Penolong     | Biji             | Jumlah Unit        |
| <b>Kain Keras</b>       | Bahan Baku Penolong     | Biji             | Jumlah Unit        |
| <b>Label Back</b>       | Bahan Baku Penolong     | Biji             | Jumlah Unit        |
| <b>Benang Obras</b>     | Bahan Baku Penolong     | Biji<br>1,5      | Jumlah Unit        |
| <b>Kancing Ramli</b>    | Bahan Baku Penolong     | Biji<br>9        | Jumlah Unit        |
| <b>Benang Jahit</b>     | Bahan Baku Penolong     | Biji<br>1,5      | Jumlah Unit        |
| Packaging               | Bahan Baku Penolong     | Biji             | Jumlah Unit        |
| <b>Bordir Cotton JK</b> | Bahan Baku Penolong     | Biji             | Jumlah Unit        |
| penejepit baju          | Bahan Baku Penolong     | Biji<br>3        | Jumlah Unit        |

Tabel 3.11 Standar Sumber Daya Bahan Baku Penolong

Tabel 3.12 Standar Biaya Bahan Baku Penolong

| Nama Bahan Baku         | Jenis Bahan Baku    |              | <b>Cost Driver</b> |
|-------------------------|---------------------|--------------|--------------------|
| label_Top               | Bahan Baku Penolong | 250<br>Rp.   | Jumlah Unit        |
| <b>Kain Keras</b>       | Bahan Baku Penolong | Rp.<br>500   | Jumlah Unit        |
| <b>Label Back</b>       | Bahan Baku Penolong | 250<br>Rp.   | Jumlah Unit        |
| <b>Benang Obras</b>     | Bahan Baku Penolong | Rp.<br>1.200 | Jumlah Unit        |
| <b>Kancing Ramli</b>    | Bahan Baku Penolong | 72<br>Rp.    | Jumlah Unit        |
| <b>Benang Jahit</b>     | Bahan Baku Penolong | Rp.<br>1.200 | Jumlah Unit        |
| <b>Packaging</b>        | Bahan Baku Penolong | Rp.<br>3.000 | Jumlah Unit        |
| <b>Bordir Cotton JK</b> | Bahan Baku Penolong | 6.500<br>Rp. | Jumlah Unit        |
| penejepit baju          | Bahan Baku Penolong | Rp.<br>750   | Jumlah Unit        |
|                         |                     |              | <b>Biaya</b>       |

2. Aktivitas Pemerikasaan Bahan Baku

Proses pembebanan biaya pada aktivitas peeriksaan bahan baku memiliki *cost* 

*driver* yaitu jumlah tenaga kerja. Biaya yang terjadi dapat dilihat pada tabel

3.13.

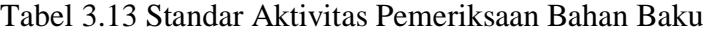

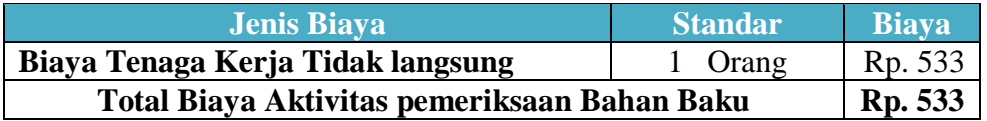

3. Aktivitas Penanganan Bahan Baku

Proses pembebanan biaya pada aktivitas penanganan bahan baku memiliki *cost driver* yaitu jumlah tenaga kerja dan luas tempat. Biaya yang terjadi dapat dilihat pada tabel 3.14.

| Tuber 5.1 Tournum Tikir vitus I emangumum Dunum Duku        |           |              |  |
|-------------------------------------------------------------|-----------|--------------|--|
| <b>Standar</b><br><b>Jenis Biaya</b>                        |           | <b>Biava</b> |  |
| Biaya Tenaga Kerja Tidak langsung                           | Orang     | 533<br>Rp.   |  |
| <b>Biaya Penyusutan Gedung</b>                              | Rp. 1.276 |              |  |
| 1.809<br>Total Biaya Aktivitas Penanganan Bahan Baku<br>Rp. |           |              |  |

Tabel 3.14 Standar Aktivitas Penanganan Bahan Baku

### 4. Aktivitas Pembuatan Pola

Proses pembebanan biaya pada aktivitas pembuatan pola memiliki *cost driver* yaitu jumlah tenaga kerja dan luas tempat. Biaya yang terjadi pada aktivitas ini dapat dilihat pada tabel 3.15.

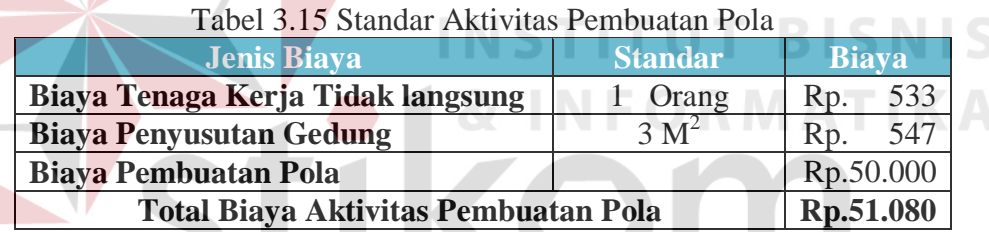

### 5. Aktivitas Penyusunan Bahan Baku

Proses pembebanan biaya pada aktivitas penyusunan bahan baku memiliki *cost driver* yaitu jumlah tenaga kerja dan luas tempat. Biaya yang terjadi pada aktivitas ini dapat dilihat pada tabel 3.16.

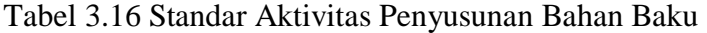

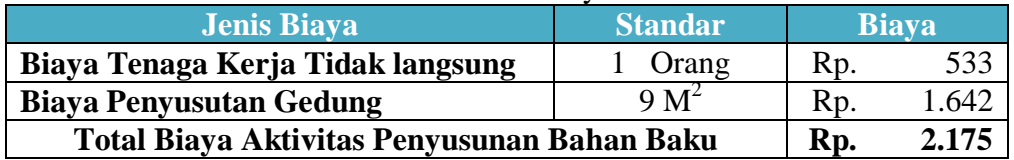

6. Aktivitas Pemotongan Bahan Baku Kain

Proses pembebanan biaya pada aktivitas pemotongan bahan baku memiliki *cost driver* yaitu jumlah tenaga kerja, jam mesin dan luas tempat. Biaya yang terjadi pada aktivitas ini dapat dilihat pada tabel 3.17.

| Tabel 3.17 Standar I emotoligan Banan Baku  |                                |     |              |
|---------------------------------------------|--------------------------------|-----|--------------|
| <b>Jenis Biaya</b>                          | <b>Standar</b>                 |     | <b>Biaya</b> |
| Biaya Tenaga Kerja Tidak langsung           | Orang                          | Rp. | 533          |
| <b>Biaya Penyusutan Gedung</b>              | 10 M <sup>2</sup>              | Rp. | 1.823        |
| Jenis Biaya                                 | <b>Standar</b><br><b>Biava</b> |     |              |
| <b>Biaya Listrik</b>                        | 18 Menit                       | Rp. | 181          |
| Total Biaya Aktivitas Pemotongan Bahan Baku |                                |     | 2.537        |

Tabel 3.17 Standar Pemotongan Bahan Baku

7. Aktivitas Penyortiran Bahan Baku Kain

Proses pembebanan biaya pada aktivitas penyortiran bahan baku memiliki *cost driver* yaitu jumlah tenaga kerja dan luas tempat. Biaya yang terjadi pada aktivitas ini dapat dilihat pada tabel 3.18.

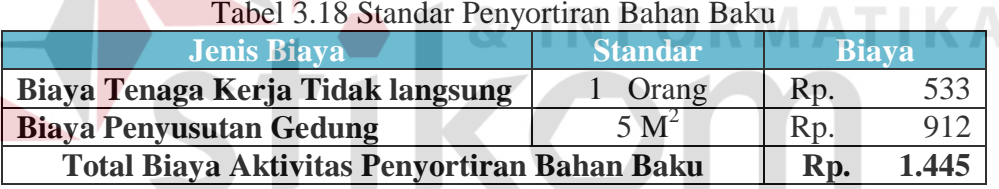

### Tabel 3.18 Standar Penyortiran Bahan Baku

8. Aktivitas Penjahitan

## SURABAYA

Proses pembebanan biaya pada aktivitas penjahitan memiliki *cost driver* yaitu jumlah tenaga kerja, jam mesin dan luas tempat. Biaya yang terjadi pada aktivitas ini dapat dilihat pada tabel 3.19.

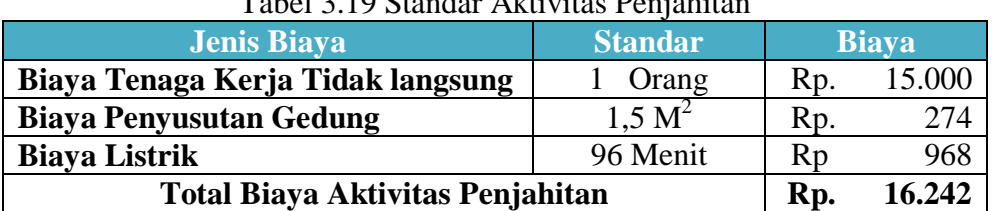

### Tabel 3.19 Standar Aktivitas Penjahitan

9. Aktivitas Pengobrasan

Proses pembebanan biaya pada aktivitas pengobrasan memiliki *cost driver* yaitu jumlah tenaga kerja, jam mesin dan luas tempat. Biaya yang terjadi pada aktivitas ini dapat dilihat pada tabel 3.20.

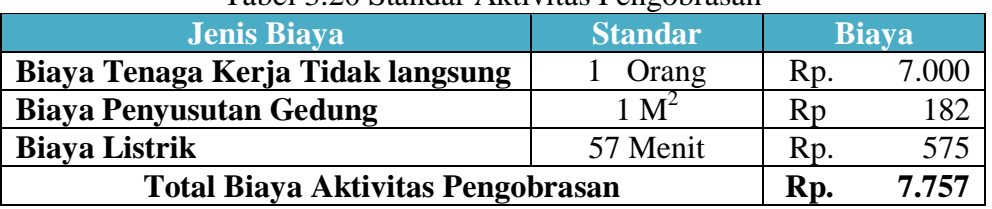

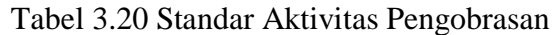

### 10. Aktivitas Pelubangan dan Pemasangan Kain

Proses pembebanan biaya pada aktivitas pelubangan dan pemasangan kancing memiliki *cost driver* yaitu jumlah tenaga kerja, jam mesin dan luas tempat.

Biaya yang terjadi pada aktivitas dapat dilihat pada tabel 3.21

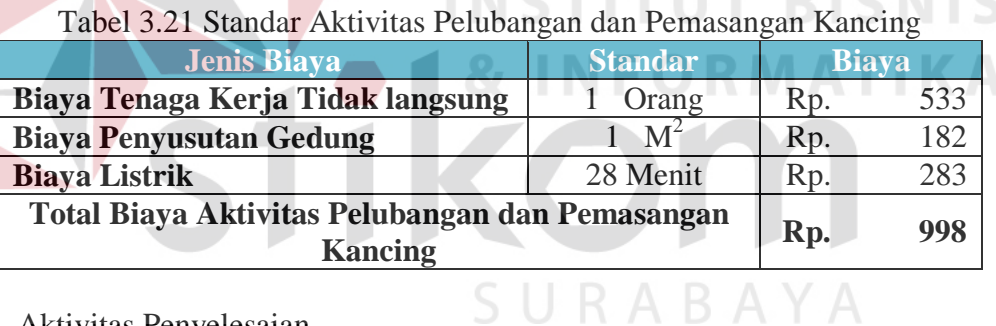

11. Aktivitas Penyelesaian

Proses pembebanan biaya pada aktivitas penyelesaian memiliki *cost driver* yaitu jumlah tenaga kerja dan luas tempat. Biaya yang terjadi pada aktivitas ini dapat dilihat pada tabel 3.22.

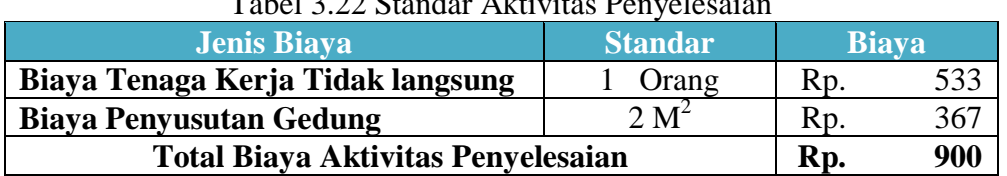

### Tabel 3.22 Standar Aktivitas Penyelesaian

12. Aktivitas Penanganan Produk Jadi

Proses pembebanan biaya pada aktivitas penanganan produk jadi memiliki *cost driver* yaitu jumlah tenaga kerja dan luas tempat. Biaya yang terjadi pada aktivitas ini dapat dilihat pada tabel 3.23.

| Tabel 3.23 Standar AKtivitas I changanan I Toduk Jaur |                |     |              |
|-------------------------------------------------------|----------------|-----|--------------|
| <b>Jenis Biaya</b>                                    | <b>Standar</b> |     | <b>Biaya</b> |
| Biaya Tenaga Kerja Tidak langsung                     | Orang          | Rp. | 533          |
| $5\,\mathrm{M}^2$<br><b>Biaya Penyusutan Gedung</b>   |                | Rp. | 911          |
| Total Biaya Aktivitas Penanganan Produk Jadi          |                |     | 1.444        |

Tabel 3.23 Standar Aktivitas Penanganan Produk Jadi

### 13. Aktivitas Pengiriman Produk Jadi

Proses pembebanan biaya pada aktivitas pengiriman produk jadi memiliki *cost* driver yaitu jumlah tenaga kerja. Biaya yang terjadi pada aktivitas ini dapat dilihat pada tabel 3.24.

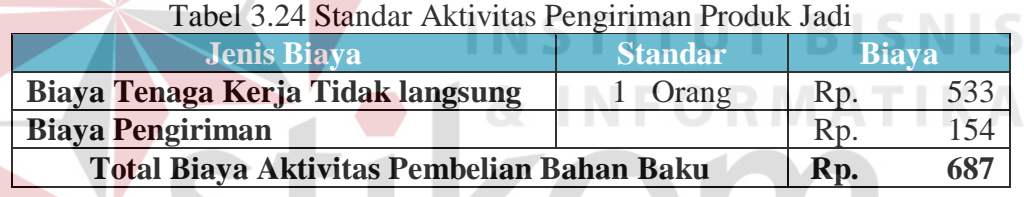

#### 14. Aktivitas Setup Mesin

Proses pembebanan biaya pada aktivitas setup mesin memiliki *cost driver* yaitu jumlah tenaga kerja. Biaya aktivitas setup mesin muncul setiap 2 hari sekali. Biaya yang terjadi pada aktivitas ini dapat dilihat pada tabel 3.25.

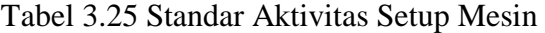

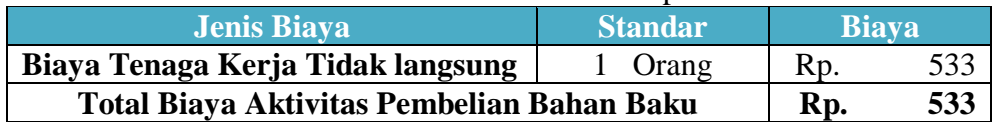

#### 15. Aktivitas Pemeliharaan

Proses pembebanan biaya pada aktivitas pemeliharaan memiliki *cost driver* yaitu jumlah tenaga kerja. Aktivitas Pemeliharaan ini akan muncul apabila sewaktu produksi melalui proses pemeliharaan. Biaya yang terjadi pada aktivitas ini dapat dilihat pada tabel 3.26.

| <b>Jenis Biaya</b>                         | <b>Standar</b> |     | <b>Biaya</b> |
|--------------------------------------------|----------------|-----|--------------|
| Biaya Tenaga Kerja Tidak langsung          | Orang          | Rp. | 533          |
| <b>Biaya Pemeliharaan Gudang</b>           |                | Rp. | 1.972        |
| <b>Biaya Penyusutan Mesin</b>              |                | Rp. | 2.694        |
| Total Biaya Aktivitas Pembelian Bahan Baku |                | Rp. | 5.199        |

Tabel 3.26 Standar Aktivitas Pemeliharaan

B.2 Proses Perhitungan Biaya Berdasarkan Standar Produk

Setelah Proses Penentuan Standar Produk maka dapat dilakukan proses perhitungan biaya berdasarkan standar. Proses ini digunakan untuk memperoleh berapa besar kebutuhan proses produksi sesuai dengan ketentuan standar yang ada pada perushaan. Rumus perhitungan Biaya berdasarkan standar dapat dilihat sebagai berikut : **INSTITUT BISNIS** 

### **Kebutuhan Produksi =** Standar Bahan Baku x Jumlah Produksi

### B.3 Proses Estimasi Biaya

Proses Estimasi Biaya Merupakan proses untuk menentukan berapa biaya atau sumber daya yang tidak memiliki nilai tambah terhadap produk. Proses perhitungan estimasi biaya adalah sebagai berikut

#### **Value added cost = Perhitungan Harga Pokok ABC – Perhitungan Standar**

1. Proses Analisa Biaya dan Aktivitas

Proses Analisa Biaya dan Aktivitas merupakan proses untuk menentukan apakah aktivitas tersebut akan dihapus atau cuma dilakukan *cost reduction* terhadap biaya yang terjadi. Sehingga akan terjadi pengurangan biaya pada harga pokok produksi produk pada perusahaan.

### **3.3.2 Sistem Flow**

Sistem flow merupakan proses lanjutan dari dokumen flow dimana proses yang masih manual dihilangkan dan basis data dimunculkan, penulis tidak menyertakan dokumen flow pada bab ini dikarenakan proses perhitungan Harga pokok produksi sebelumnya hanya ditentukan oleh pihak pimpinan secara langsung dengan cara perkiraan harga.

### **A. Sistem Flow Perhitungan Biaya Bahan Baku**

Sistem flow perhitungan biaya bahan baku melibatkan tiga entitas antara lain bagian administarsi, produksi dan pimpinan. Dimulai dari bagian produksi yang membuat daftar pemakaian bahan baku yang nantinya akan diserahkan kepada bagian administrasi untuk dilakukan pengecekan apakah sesuai atau tidak, jika setuju bagian administrasi menginputkan daftar pemakaian bahan baku dan mengambil data bahan baku dari database bahan baku yang langsung dilakukan proses perhitungan pemakaian bahan baku dan disimpan ke database Biaya bahan baku utama yang berfungsi uttuk proses perhitungan harga pokok produksi dan bahan baku penolong yang berfungsi untuk proses perhitungan biaya overhead pabrik yang bisa menghasilkan laporan pemakaian bahan baku untuk diserahkan kepada pimpinan.

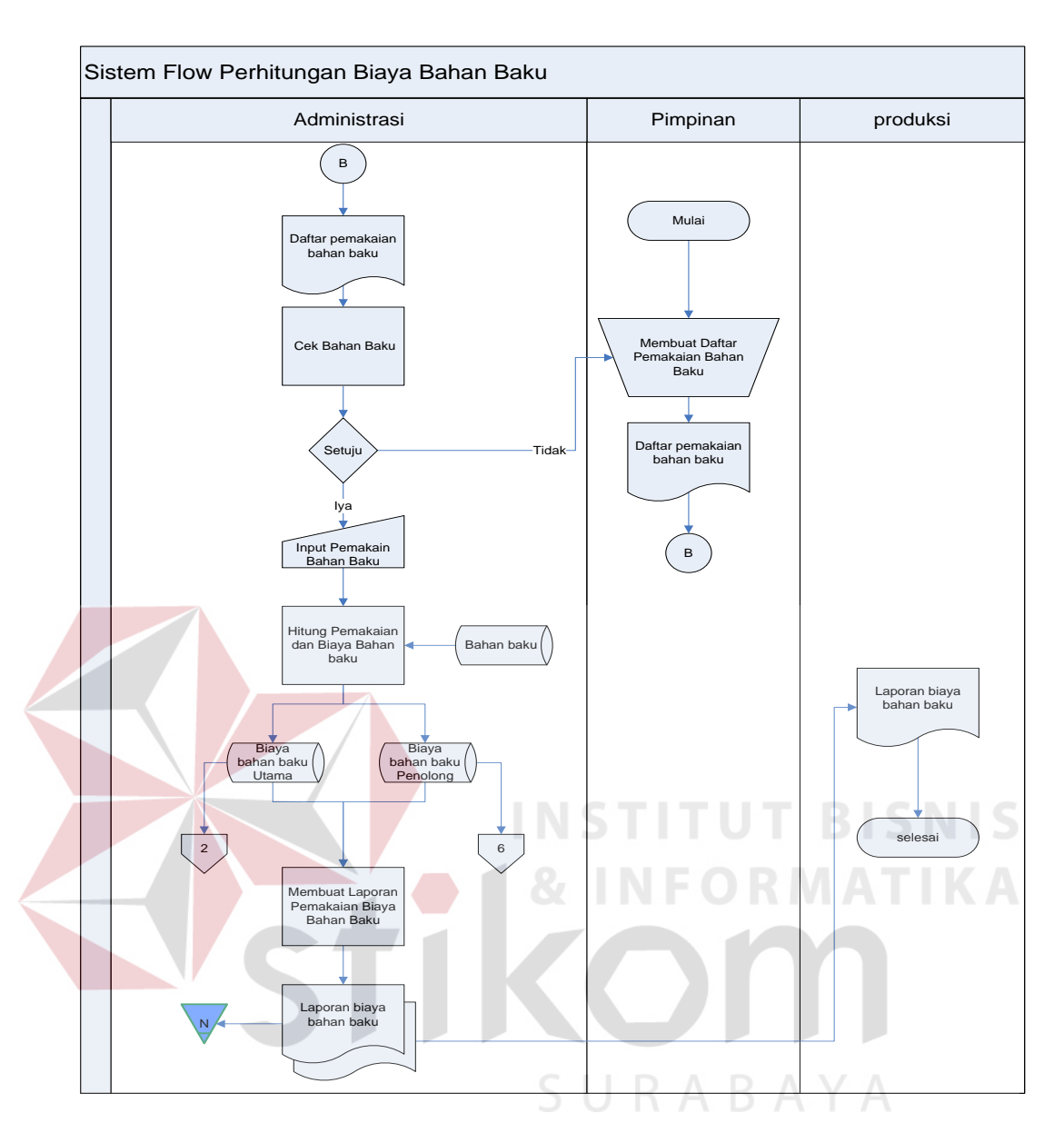

Gambar 3.2 Sistem Flow Perhitungan Biaya bahan Baku

### **B. Sistem Flow Perhitungan Biaya Tenaga Kerja**

Sistem flow perhitungan biaya tenaga kerja melibatkan empat bagian didalamnya. Dimulai dari bagian produksi membuat daftar absensi yang diserahkan pada tenaga kerja untuk disi lalu lembar daftar absensi dikembaliakn ke bagian administrasi untuk diinputkan kedalam database data pegawai aktif. Dari database tersebut sistem akan menghitung jam kerja, tarif per jam pegawai secara otomatis yang disimpan kedalam database biaya tenaga kerja langsung dan

tidak langsung. Biaya tenaga kerja langsung berfungsi untuk proses perhitungan harga pokok produksi dan Biaya tenaga kerja tidak langsung berfungsi untuk proses perhitungan biaya overhead pabrik. Dari database tersebut bisa menghasilkan laporan tenaga kerja aktif yang akan diserahkan kepada pimpinan.

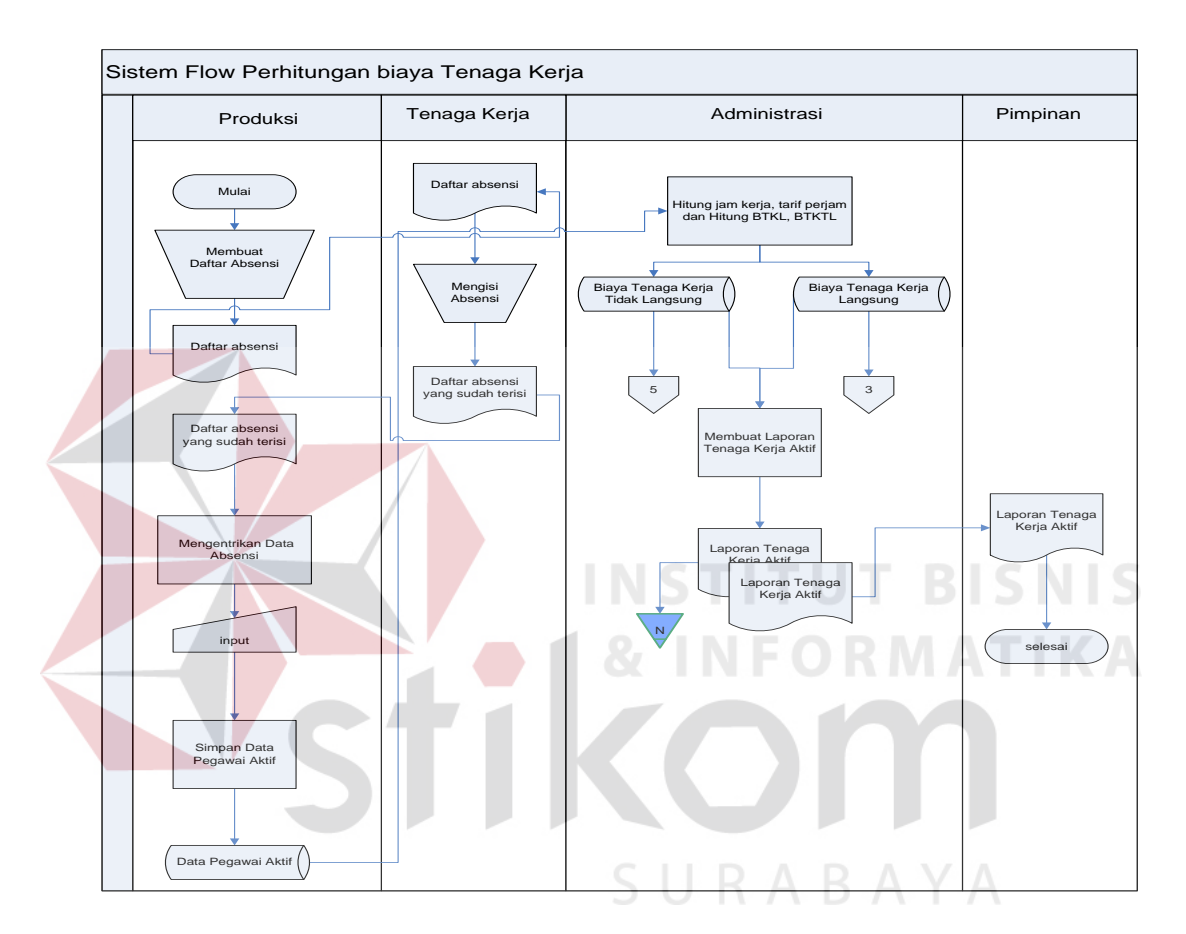

Gambar 3.3 Sistem Flow Perhitungan Biaya Tenaga Kerja

#### **C. Sistem Flow Perhitungan Biaya Overhead Pabrik**

Sistem flow perhitungan biaya overhead pabrik melibatkan bagian administrasi dan Pimpinan. Dimulai dari bagian administrasi menentukan datadata overhead pabrik (Biaya pembuatan pola, Biaya listrik, Biaya penyusutan Mesin, Biaya penyusutan gedung, Biaya pengiriman, Biaya tenaga kerja tidak langsung, Biaya bahan baku penolong, Biaya Pemeliharaan gudang.) lalu diinputkan dan disimpan kedalam database data overhead, dari database tersebut

dilakukan perhitungan biaya-biaya overhead yang disimpan kedalam database biaya-biaya overhead yang berfungsi untuk proses perhitungan biaya per Aktivitas. Dan menghasilkan laporan biaya overhead untuk pimpinan.

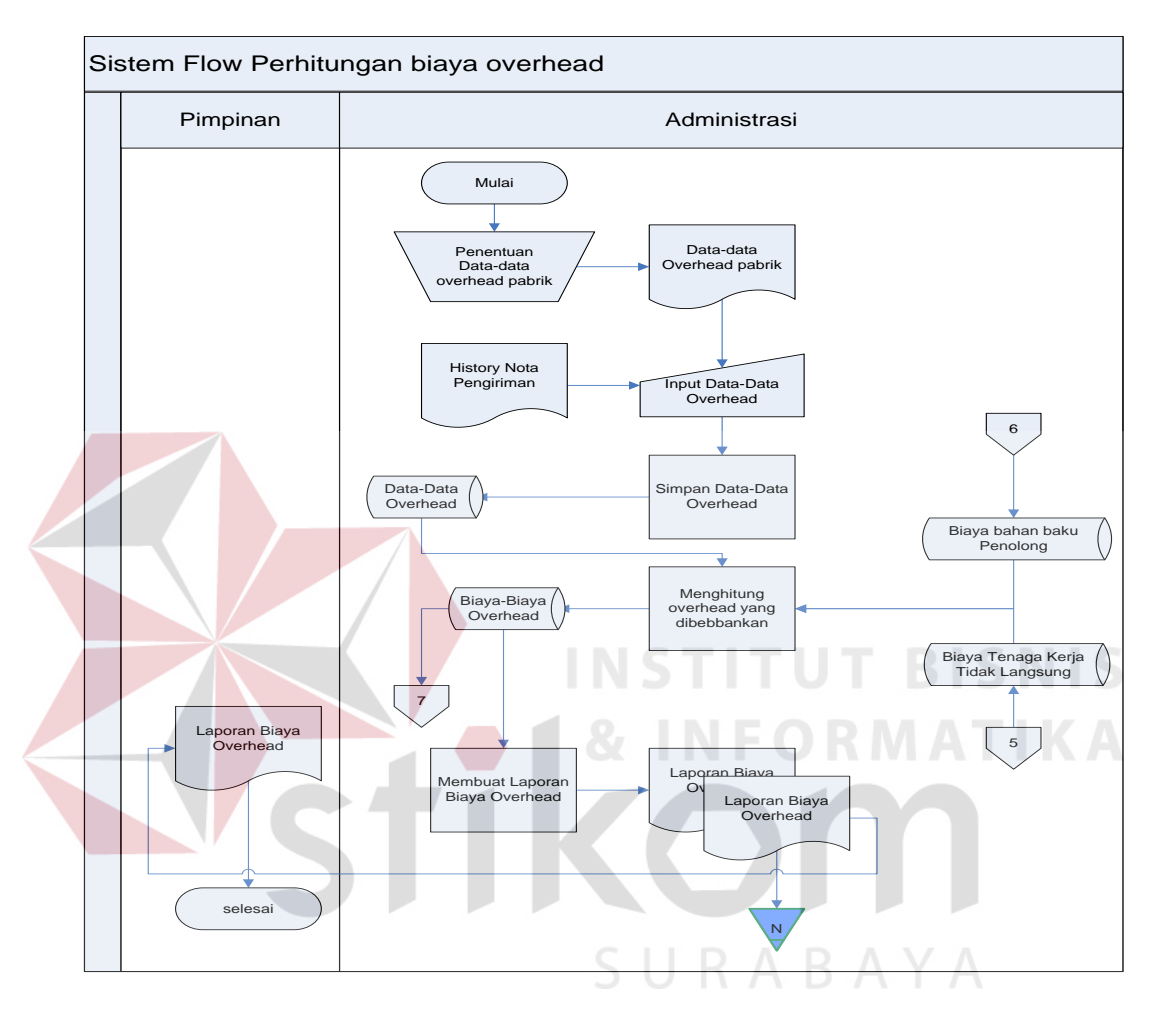

Gambar 3.4 Sistem Flow Perhitungan Biaya Overhead

### **D. Sistem Flow Perhitungan Biaya per Aktivitas**

Sistem flow perhitungan biaya per aktivitas melibatkan dua bagian, yaitu bagian administrasi dan pimpinan. Dimulai dari bagian administrasi menentukan aktivitas-aktivitas produksi, dan menyimpan kedalam database data aktivitas, dari database data aktivitas dan database Biaya overhead pabrik dilakukan proses perhitungan Biaya per Aktivitas dan disimpan pada database biaya per aktivitas, Sistem Flow Perhitungan Biaya per Aktivitas Pimpinan | Administrasi Mulai Penentuan Aktivitas-Aktivitas produksi  $\mathbf{s}$ Input Data Aktivitas Simpan Data Aktivitas <sup>7</sup> Data Aktivitas Overhead Perhitungan Biaya / Aktivitas (menggelompkan) dan dihitung Biaya-Biaya<br>Overhead ↔ Input Biaya perAktivitas (overhead) Membuat Laporan Biaya perAktivitasn (overhead) 4 Laporan Biaya Laporan Biaya perAktivitasn perAktivitasn (overhead) (overhead) Laporan Bi perAktivita N (overhead) Selesai

database ini berfungsi untuk proses perhitugan Harga pokok produksi. Database biaya per aktivitas juga berfungsi menghasilkan laporan kepada pimpinan.

Gambar 3.5 Sistem Flow Perhitungan Biaya Per Aktivitas

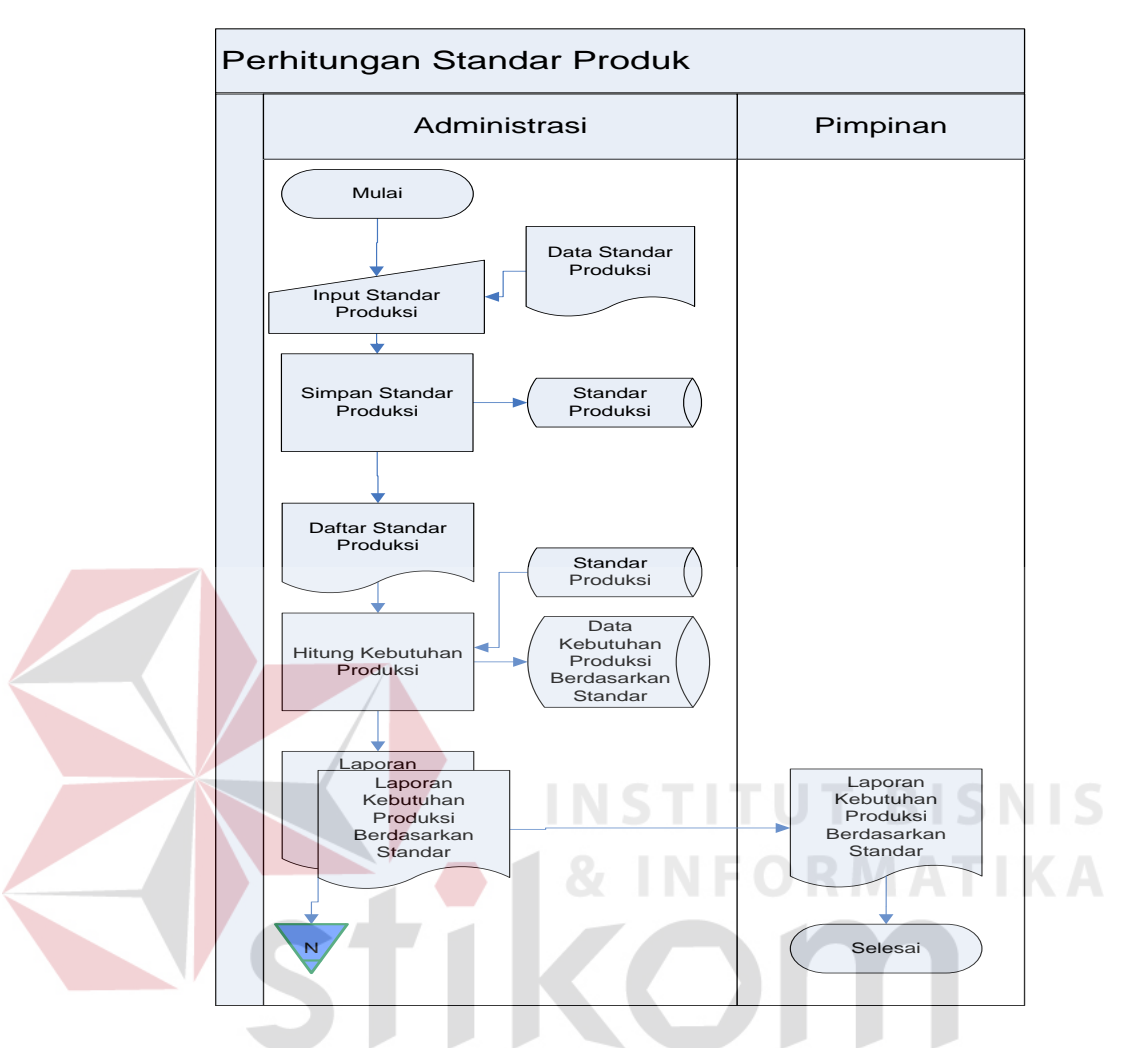

#### **E. Sistem Flow Perhitungan Standar Produksi**

Gambar 3.6 Sistem Flow Perhitungan Standar Produksi

Sistem flow perhitungan standar produksi melibatkan dua bagia yaitu bagian administrasi dan pimpinan. Proses yang terjadi diawali dengan proses input standar produksi yang diambil dari data standar produksi yang ada diperusahaa ke dalam database standar produksi. kemudian berlanjut ke proses perhitungan standar produksi. Proses perhitungan standar produksi adalah proses menghirung semua kebutuhan yang ada dalam proses produksi sesuai dengan standar dari perusahaan. Proses ini meliputi perhitungan kebutuhan bahan baku, tenaga kerja, serta overhead perusahaan berdasarkan aktivitas. Setelah dilakukan

proses perhitungan standar produksi, maka akan disimpan kedalam data based data kebutuhan standar produksi berdasarkan standar.

### **F. Sistem Flow Analisa Biaya**

Sistem flow analisa aktivitas melibatkan tiga bagian. Proses yang terjadi diawali dengan proses analisa kebutuhan sumber daya aktivitas dan produksi yang melibatkan database data kebutuhan produksi berdasarkan standar. Kemudian berlanjut ke proses analisa biaya aktivitas dan produksi yang melibatkan database kebutuhan produksi berdasarkan standar. Kemudian berlanjut ke proses estimasi biaya ABC ke ABM aktivitas yang akan disimpan ke database data estimasi biaya aktivitas dan produksi. Laporan dari hasil aktivitas akan diserahkan ke bagian produksi dan pimpinan.

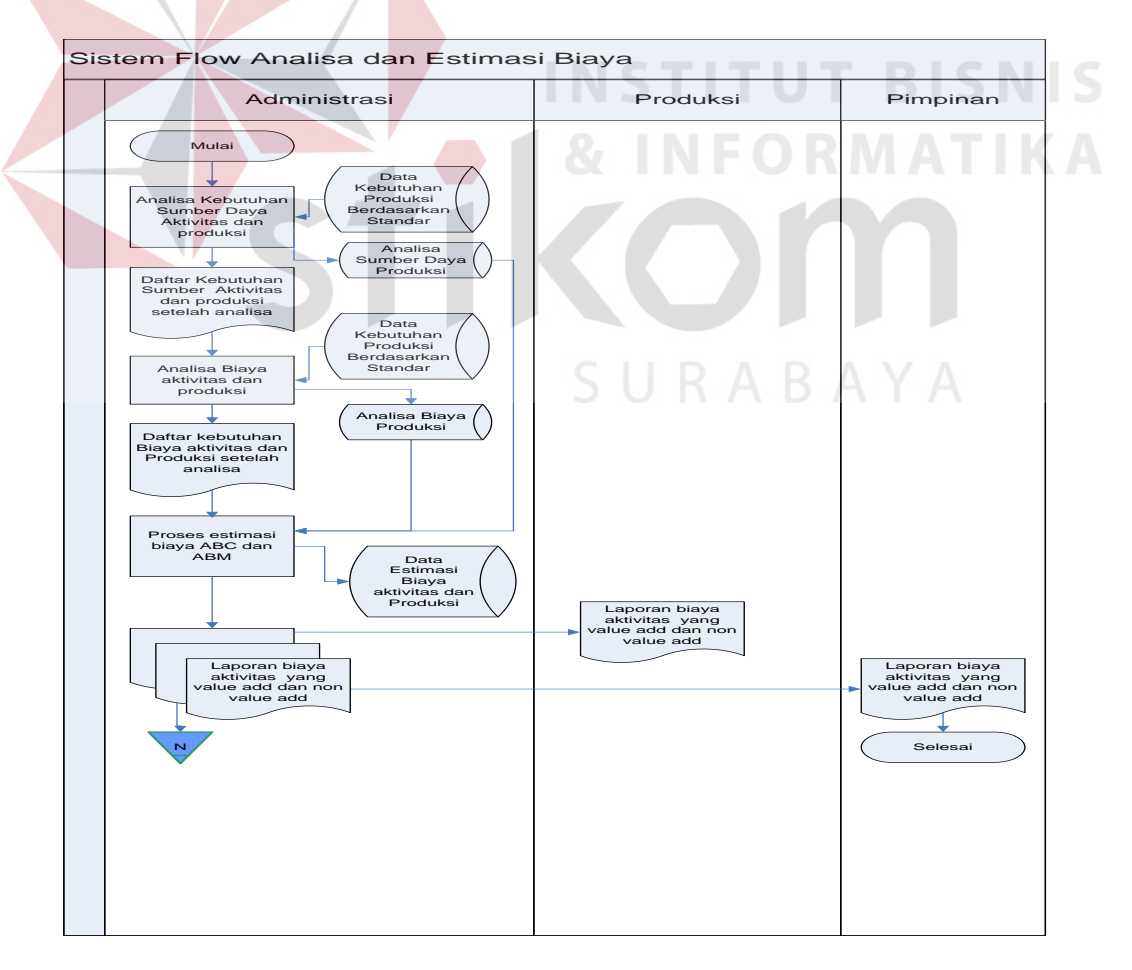

Gambar 3.7 Sistem Flow Analisa Biaya

#### **G. Sistem Flow Perhitungan Harga Pokok Produksi**

Sistem flow perhitungan harga pokok produksi melibatkan dua bagian yaitu bagian adminstrasi dan pimpinan, dimulai bagian adminitrasi menginputkan daftar produksi dan dilakukan proses perhitungan Harga pokok produksi yang melibatkan database biaya bahan baku utama, biaya tenaga kerja langsung dan biaya overhead pabrik. Lalu disimpan pada database Harga pokok produksi yang berfungsi untuk membuat laporan Harga pokok produksi yang diserahkan kepada pimpinan, dari database hpp produksi berfungsi juga untuk menentukan harga jual dan Laba kotor produk yang akan disimpan didalam database harga jual dan kemudian membuat laporan harga jual yang akan diserahkan kepada bagian pimpinan perusahaan.

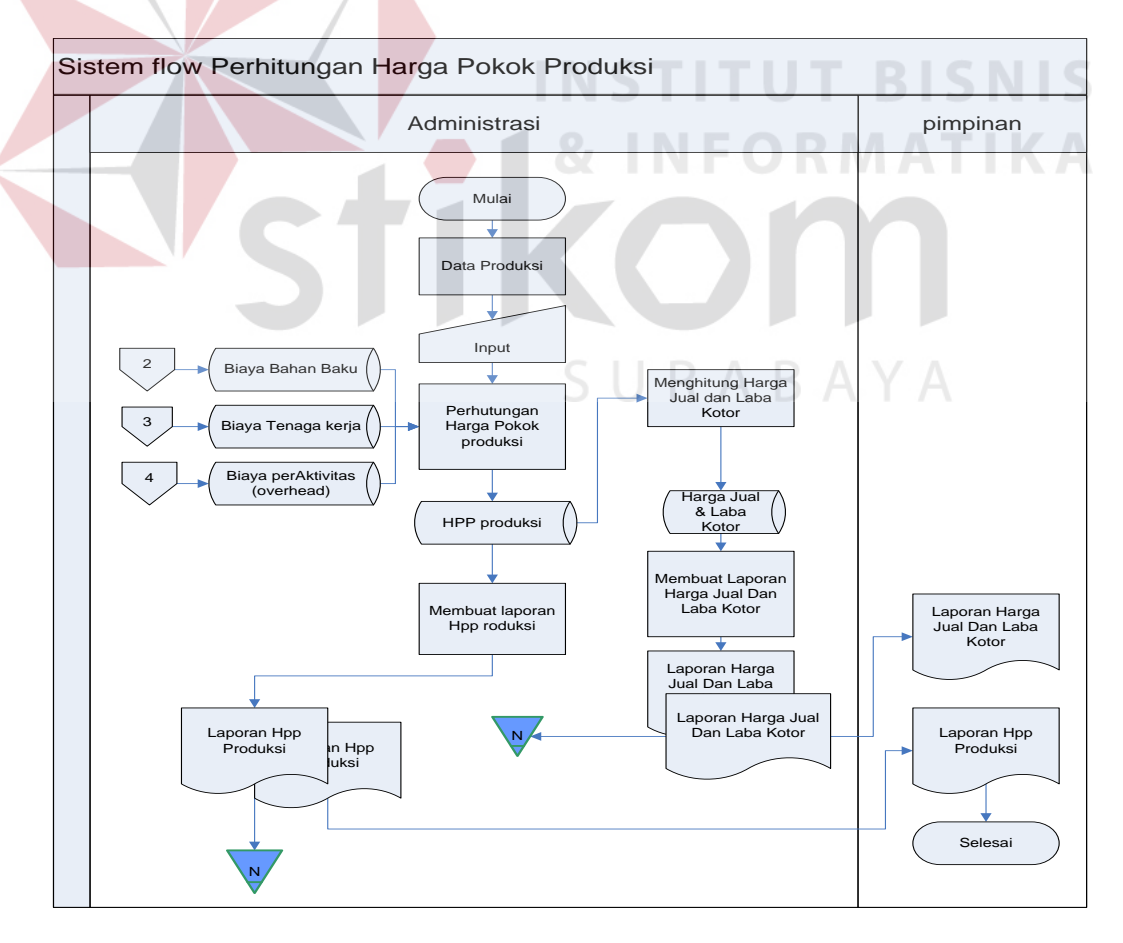

Gambar 3.8 Sistem FlowPerhitungan harga Pokok Produksi

### **3.3.3 Diagram Berjenjang**

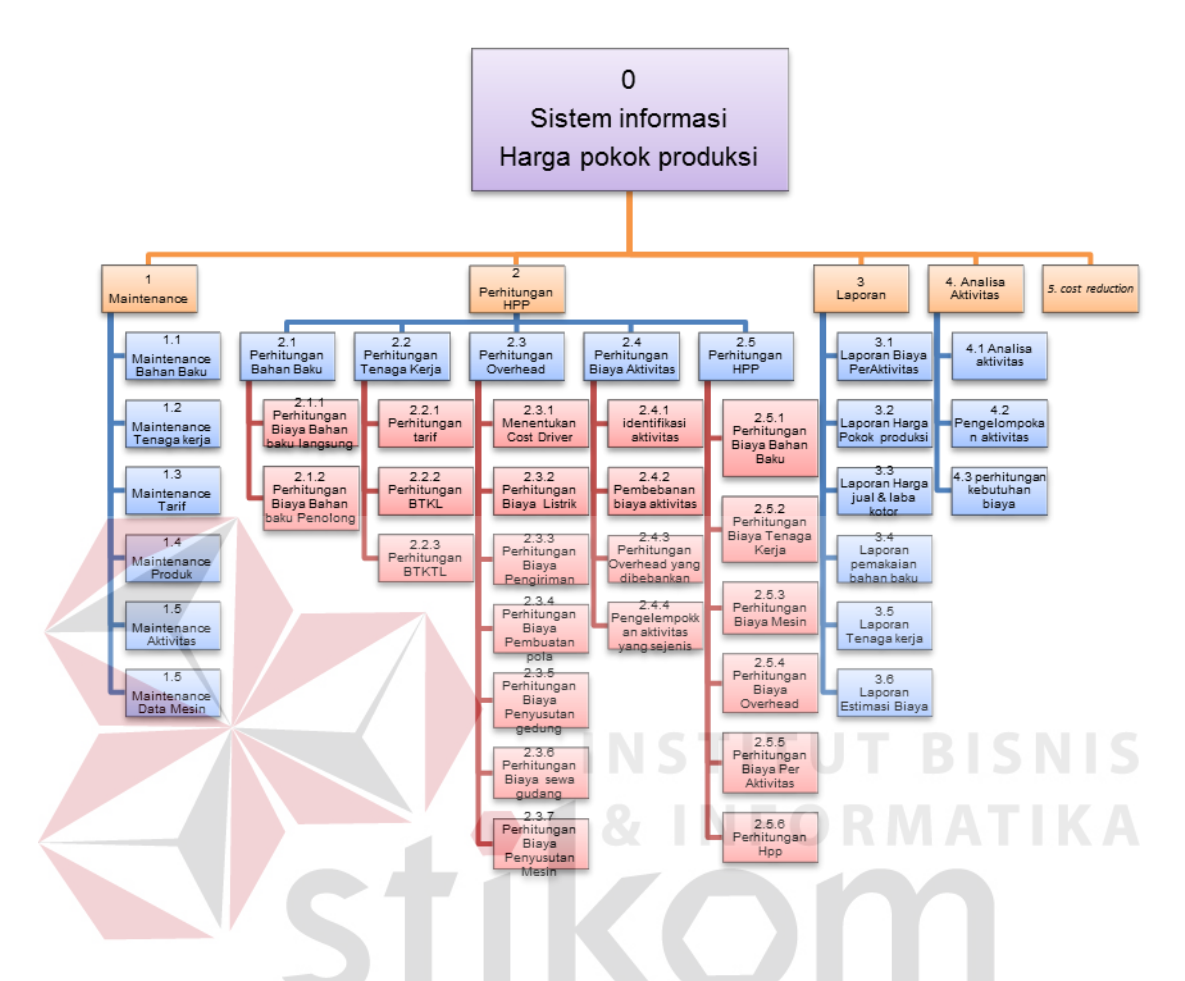

Gambar 3.9 Diagram Berjenjang

Pada diagram berjenjang 3.9 tersebut, terdapat proses utama yaitu sistem informasi harga pokok produksi. Dilakukan proses *break down* selanjutnya menghasilkan tiga sub proses, antara lain *maintenance,* Transaksi perhitungan harga pokok produksi dan Laporan.

### **3.3.4 DFD (Data Flow Diagram)**

### **A. Context Diagram**

Context diagram dari sistem informasi ini seperti digambarkan pada gambar 3.10 di bawah ini.

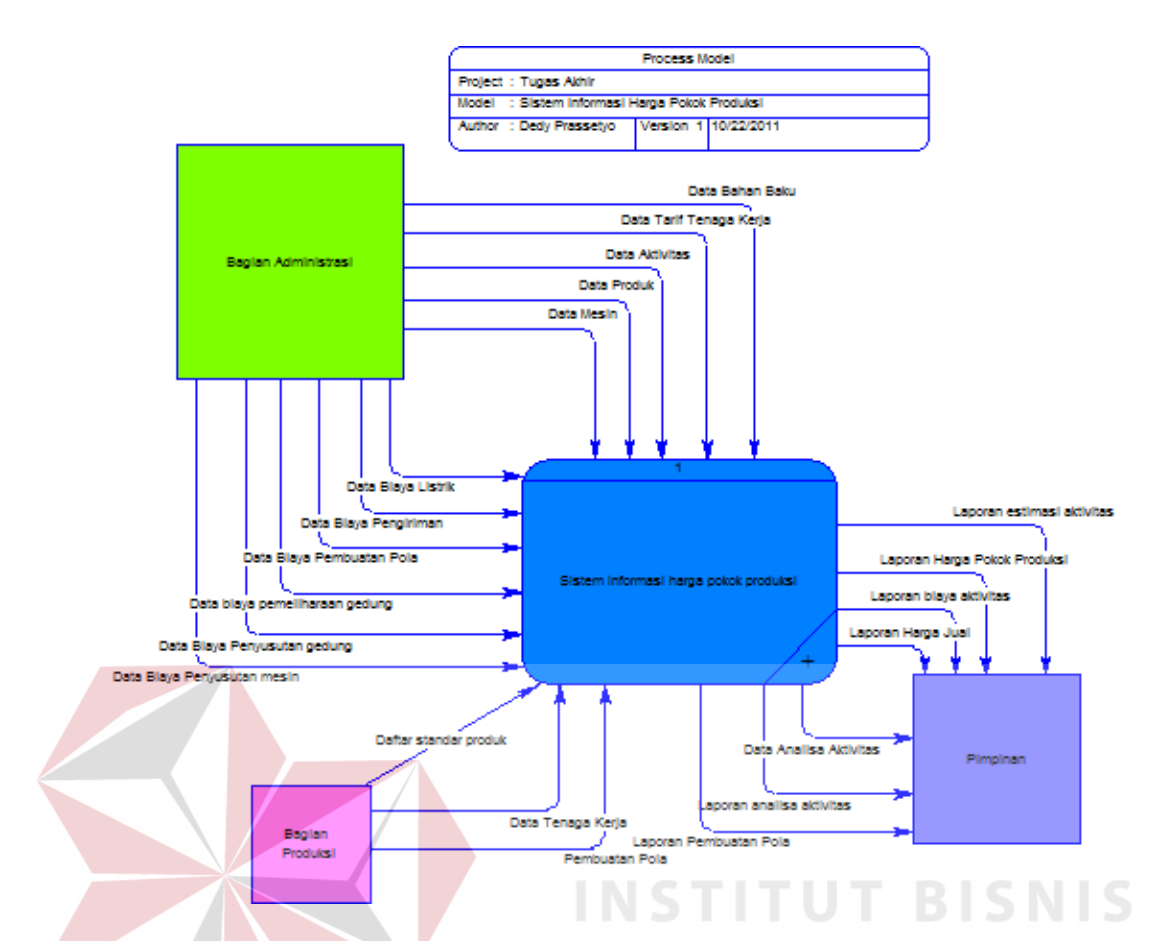

Gambar 3.10 Context Diagram Sistem Informasi Harga Pokok Produksi

Pada context diagram di atas, terdapat satu proses yaitu sistem informasi Harga pokok produksi dan tiga entitas, yaitu :

1. Entitas Administrasi

Disini fungsi administrasi adalah yang paling dominan, Pada entitas ini, data flow yang mengalir ke proses adalah : data mesin, data produk, data aktivitas, data tarif, data bahan baku, data biaya listrik, data biaya pengiriman, data biaya pembuatan pola, data pemeliharaan gudang, data biaya penyusutan gedung dan data biaya penyusutan mesin.

2. Entitas Produksi

Pada entitas dibagian produksi hanya memberikan informasi data tenaga, data pola serta data standar produksi kerja yang akan diproses dibagian administrasi.

3. Entitas Pimpinan

Pimpinan selaku pemilik perusahaan melakukan monitoring terhadap kerja semua bagian melalui laporan-laporan yang diberikan kepadanya. Laporan yang diberikan adalah sebagai berikut : laporan harga pokok produksi, laporan biaya per aktivitas, laporan harga jual & laba kotor.

#### **B. DFD Level 0**

DFD level 0 dari sistem informasi ini dapat dilihat pada gambar 3.11 di bawah ini. DFD level 0 merupakan hasil *breakdown* dari *context diagram* terdiri lima proses antara lain: maintenance data master, transaksi perhitungan harga pokok produksi, analisa aktivitas dan laporan. DFD level 0 ini juga terdiri dari tiga entity yaitu administrasi, produksi, penggantian dan laporan. Dilevel 0 ini adanya *data store* atau penyimpanan juga mulai dimunculkan antara lain : data bahan baku, data tenaga kerja, data tarif, data aktivitas, data produk, data mesin, depresiasi mesin, detil produk, detil tenaga kerja, detil aktivitas, biaya listrik, biaya pengiriman, biaya pembuatan pola, biaya penyusutan gedung, biaya penyusutan mesin, biaya sewa gudang, biaya per aktivitas (overhead) , analisa aktivitas, data pola, harga jual dan harga pokok produksi, dan harga pokok produksi baru.

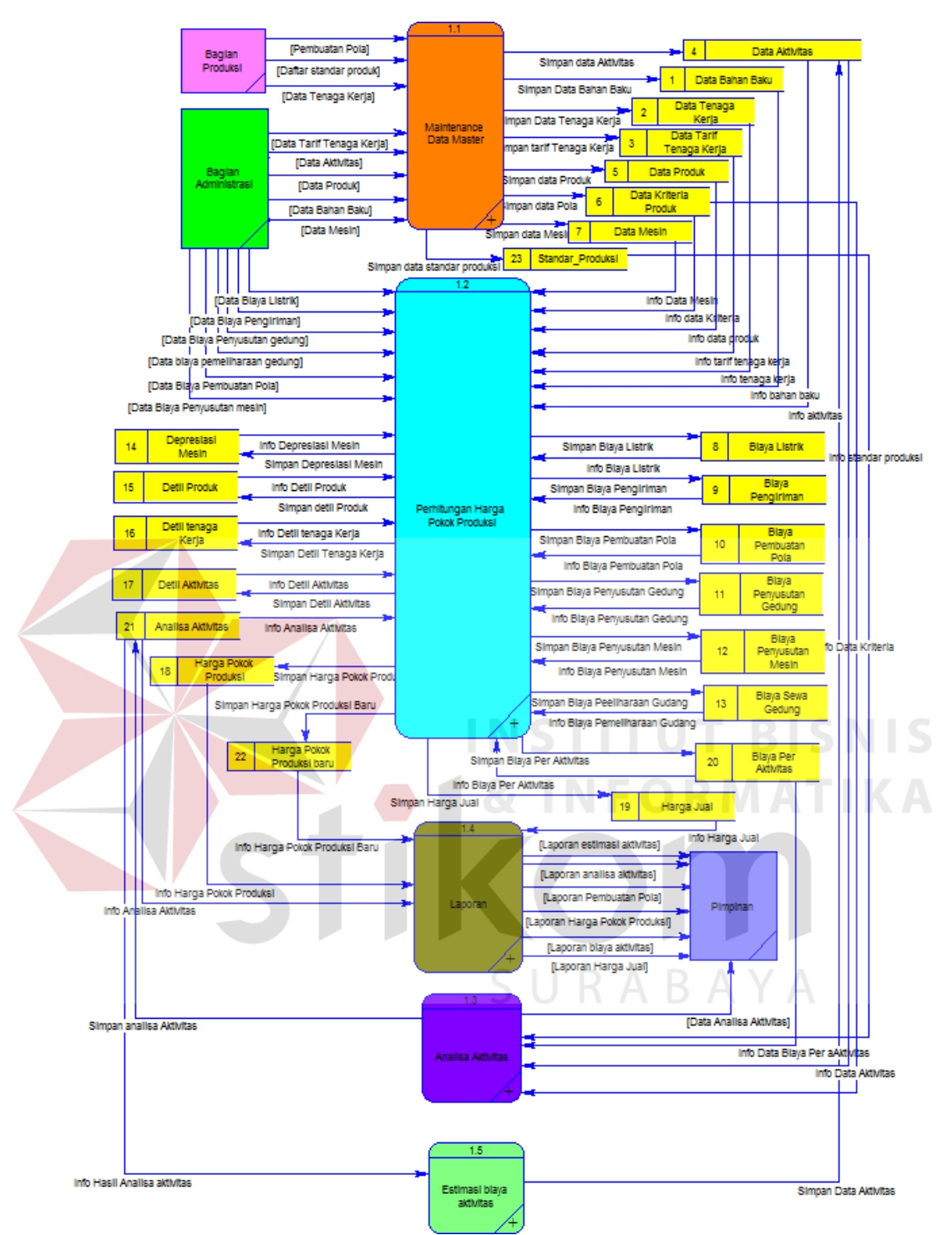

Gambar 3.11 DFD Level 0 Sistem Informasi Harga Pokok Produksi

### **C. DFD Level 1 Proses Maintenance data Master**

DFD level 1 untuk proses maintenance data master merupakan hasil *break down* dari sub proses maintenance data master pada DFD Level 1 terdiri dari *entity* administrasi dan produksi. Untuk lebih jelasnya untuk proses

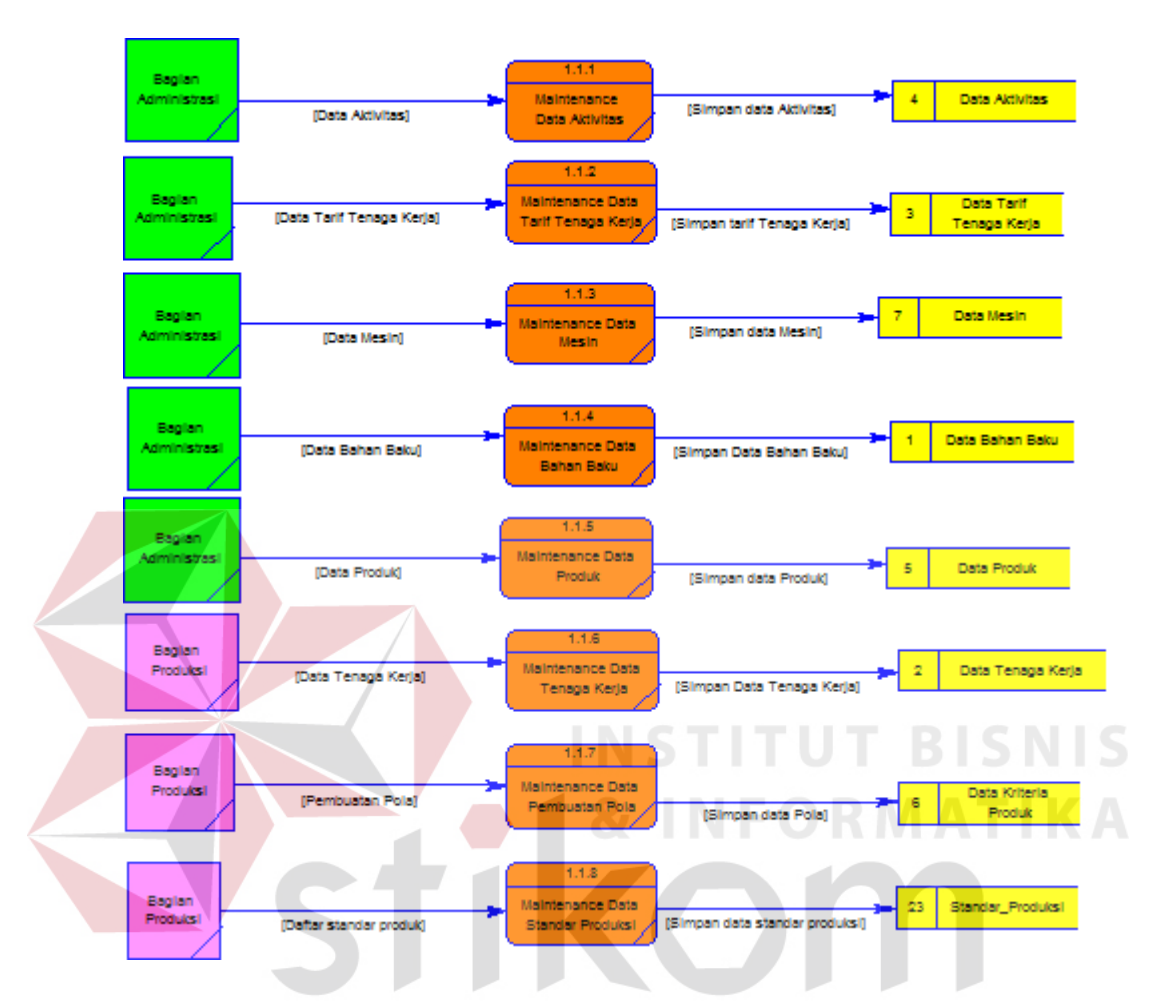

maintenance data master dari sistem ini dapat dilihat pada gambar 3.12 di bawah ini.

Gambar 3.12 DFD Level 1 Proses Maintenance Data Master

### **D. DFD Level 1 Proses Transaksi Perhitungan Harga Pokok Produksi**

DFD level 1 untuk proses transaksi perhitungan harga pokok produksi merupakan hasil *breakdown* dari sub proses transaksi perhitungan harga pokok produksi. Pada sub proses produksi di DFD level 1, dilakukan *breakdown* dan menghasilkan sub proses yaitu antara lain : perhitungan biaya bahan baku, perhitungan biaya tenaga kerja, perhitungan biaya overhead, perhitungan biaya Aktivitas, perhitungan biaya mesin dan perhitungan Harga pokok produksi. DFD

level 1 untuk proses transaksi perhitungan harga pokok produksi ini dapat dilihat pada gambar 3.13 di bawah ini.

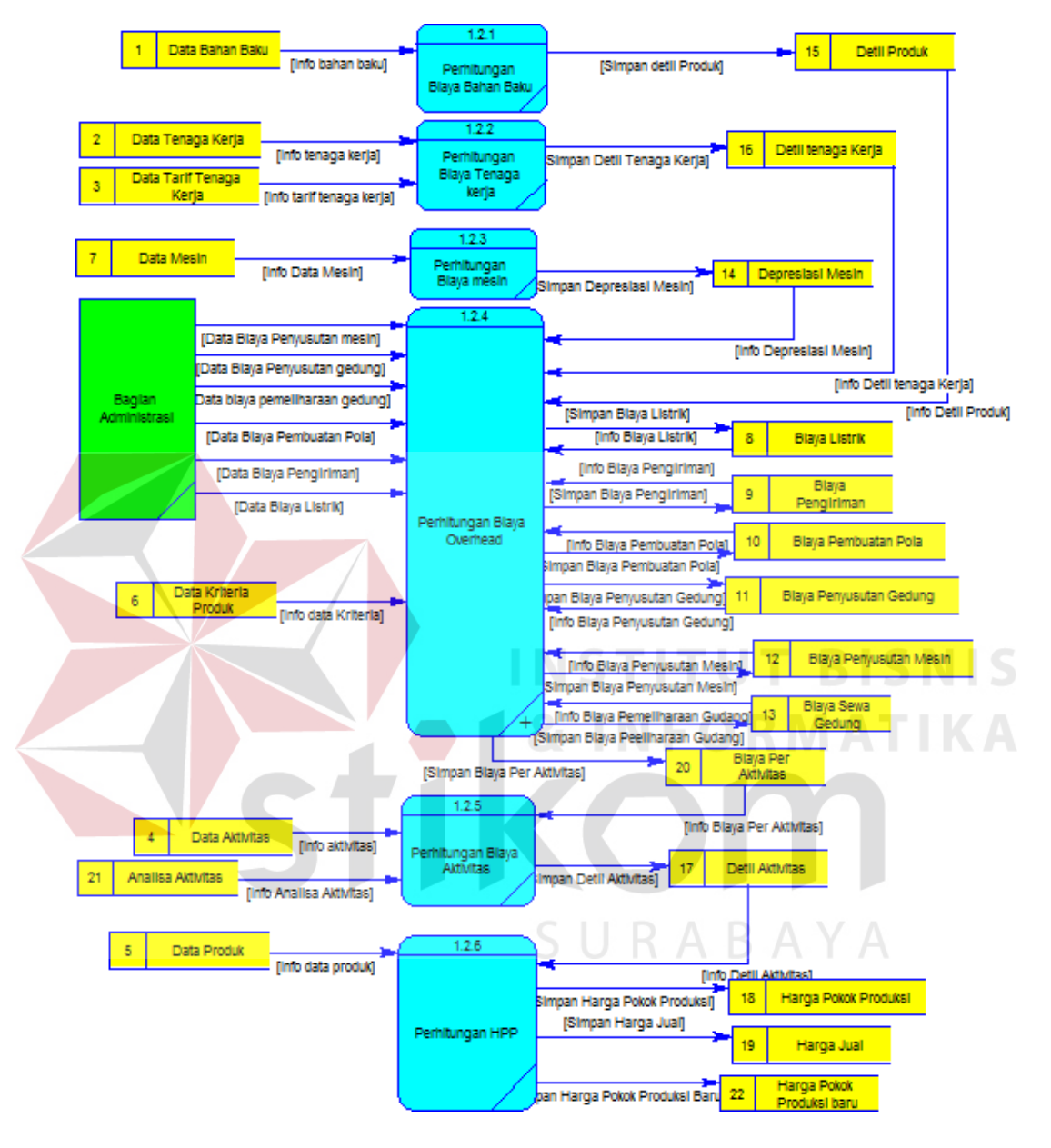

Gambar 3.13 DFD Level 1 Proses Perhitungan Harga Pokok Produsksi

### **E. DFD Level 1 Proses Analisa Aktivitas**

DFD Level 1 proses analisa aktivitas *breakdown* dari sub proses analisa aktivitas. Pada DFD level 1 ini terdiri dari satu *entity* yaitu pimpinan. Untuk lebih jelasnya tentang proses analisa aktivitas dari sistem ini dapat dilihat di garmbar 3.14 dibawah ini.

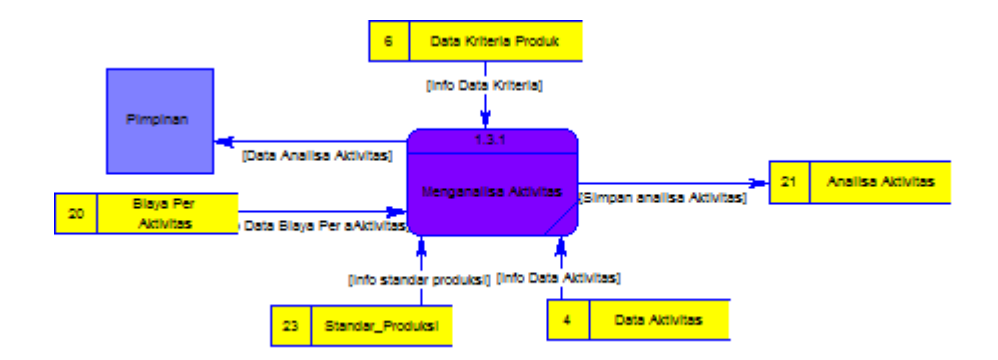

Gambar 3.14 DFD Level 1 Proses Analisa Aktivitas

### **F. DFD Level 1 Proses Laporan**

DFD level 1 untuk proses laporan *breakdown* dari sub proses laporan. pada DFD Level 1 terdiri dari satu *entity* yaitu pimpinan. Untuk lebih jelasnya untuk proses laporan dari sistem ini dapat dilihat pada gambar 3.15 di bawah ini.

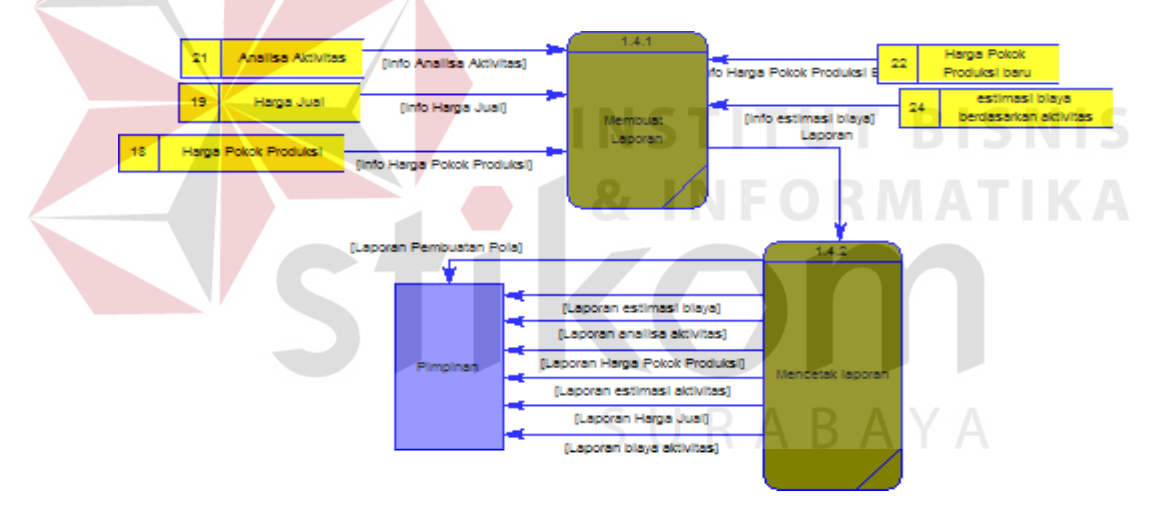

Gambar 3.15 DFD Level 1 Proses Laporan

### **G. DFD Level 1 Proses Estimasi Aktivitas**

DFD level 1 proses penggantian Aktivitas merupakan *breakdown* dari

sub proses Penggantian Aktivitas.

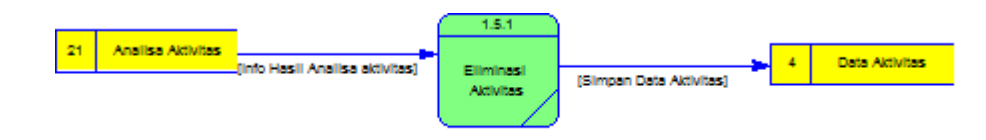

Gambar 3.16 DFD Level 1 Proses Eliminasi Akivitas

#### **3.3.5** *Entity Relational Diagram*

#### *A. Conceptual Data Model*

Sebuah *conceptual* data model (CDM), merupakan gambaran dari struktur logic dari sebuah basis data yaitu : data bahan baku, data mesin, data tenaga kerja, data mesin, data produk, data pola, biaya-biaya overhead, harga pokok produksi, data aktivitas, data analisa aktivitas, biaya peraktivitas dan harga jual . Pada CDM terdapat relasi antar tabel yang satu dengan tabel yang lain. Relasi tersebut antara lain: one to one, one to many dan many to many. Jika CDM *di-generate,* akan menghasilkan *Physical data model* (PDM). *Conceptual data model* dapat dilihat pada gambar 3.17 di bawah ini.

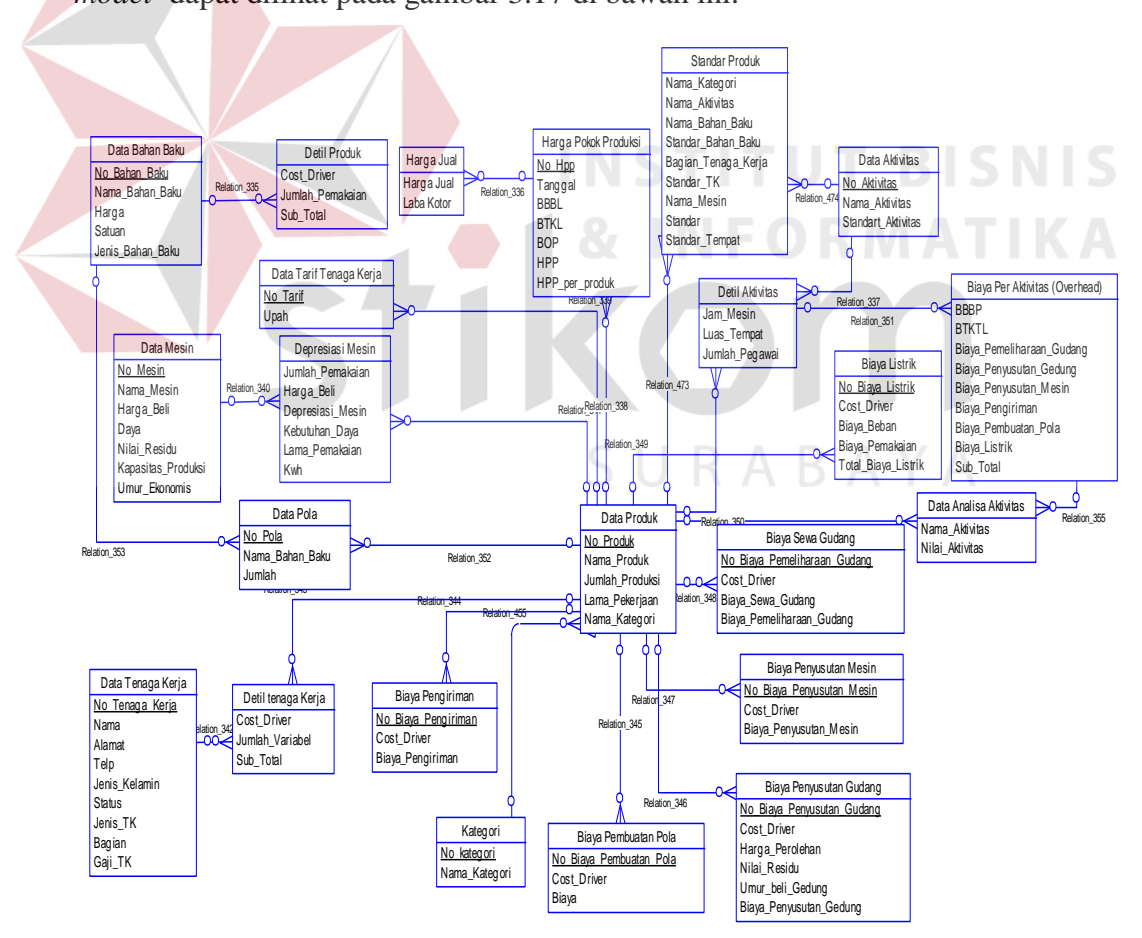

Gambar 3.17CDM Sistem Informasi Harga Pokok Produksi

#### *B. Phyasical Data Model*

*Physical data model* (PDM) merupakan hasil *generate* dari *conceptual data model*. PDM merupakan representasi fisik dari sebuah database. Karena disini tipe data dari elemen-elemen data sudah dimunculkan. Satu catatan jika relasi antar tabel pada CDM adalah *many to many*, pada PDM akan menghasilkan suatu tabel baru untuk menampung kedua *integrity constraint* dari kedua tabel. Gambar PDM seperti terlihat pada gambar 3.18 di bawah ini.

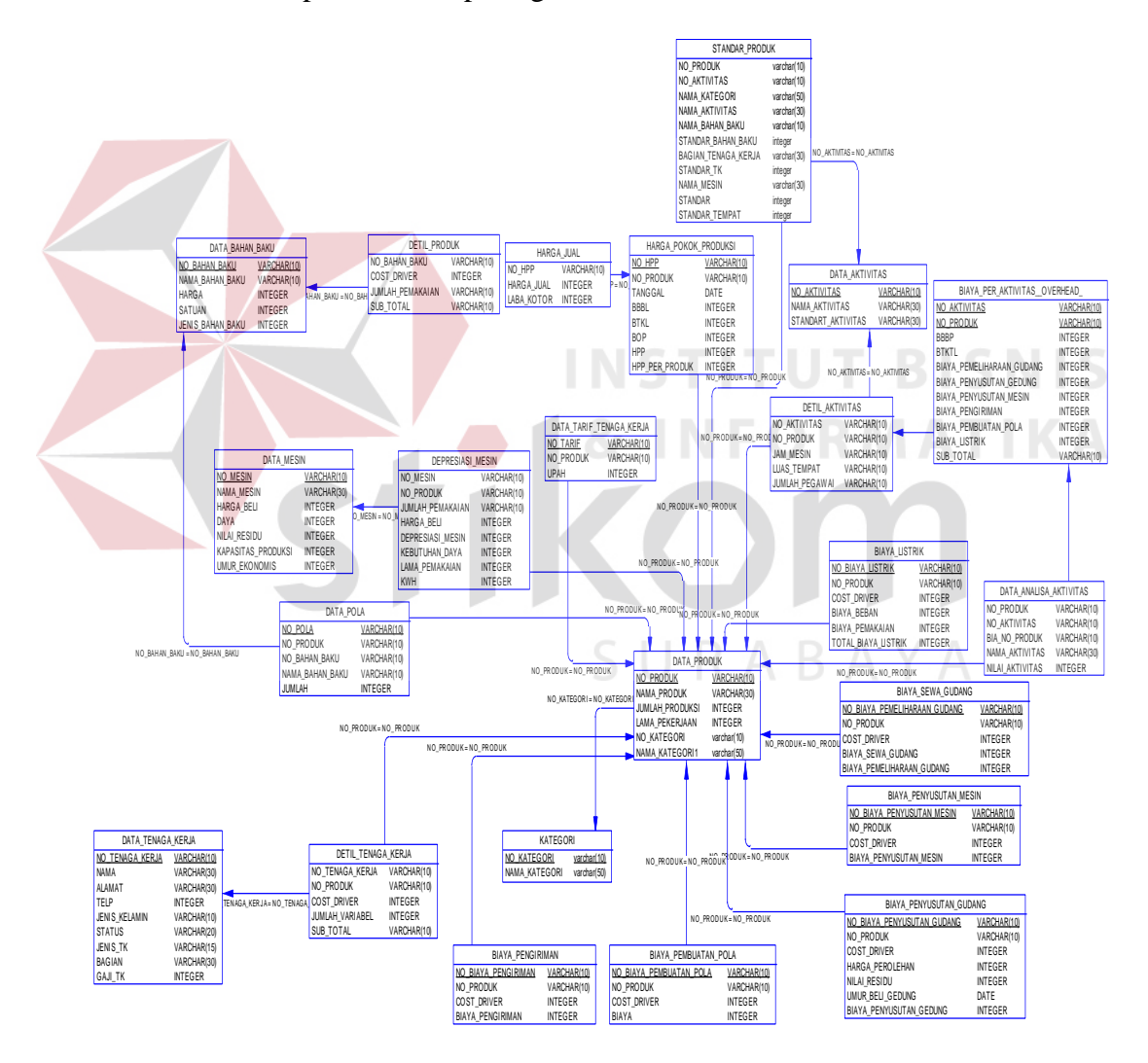

Gambar 3.18 PDM Sistem Informasi Harga Pokok Produksi

### **3.3.6 Struktur Database**

#### **A. Tabel Master Bahan Baku**

Tabel Master bahan baku dugunakan untuk menyimpan data bahan baku, mempunyai *primary key* pad *field* No\_bahan\_baku. Struktur tabelnya seperti terlihat pada tabel 3.27 di bawah ini:

| Field Nama       | Tipe data  | Constraint  | Description       |
|------------------|------------|-------------|-------------------|
| No_Bahan_baku    | Varchar 30 | Primary key | No Bahan Baku     |
| Nama_Bahan_baku  | Varchar 50 |             | Nama bahah baku   |
| Harga            | Int        |             | Harga bahan baku  |
| Satuan           | Int        |             | Satuan Bahan baku |
| Jenis_bahan_baku | Varchar 30 |             | Jenis bahan baku  |

Tabel 3.27 Master Bahan Baku

### **B. Tabel Master Tenaga Kerja**

Tabel Master tenaga kerja dugunakan untuk menyipan data tenaga kerja yang dimiliki perusahaan. Dengan adanya tabel ini, maka data karyawan akan terpelihara dengan baik. Setiap karyawan akan memiliki arsip di *database* perusahaan. Struktur tabelnya dapat dilihat pada tabel 3.28

| Field Nama         | Tipe data  | $1.00$ $1.200$ $1.100$ $1.010$ $1.010$ $1.010$<br>Constraint | Description         |
|--------------------|------------|--------------------------------------------------------------|---------------------|
| No_Tenaga_kerja    | Varchar 30 | Primary Key                                                  | No Tenaga kerja     |
| Nama               | Varchar 50 |                                                              | Nama Tenaga kerja   |
| Alamat             | Varchar 50 |                                                              | Alamat Tenaga kerja |
| Telp               | Varchar 20 |                                                              | Telp tenaga kerja   |
| Jenis _kelamin     | Varchar 30 |                                                              | Jenis kelamin       |
| status             | Varchar 50 |                                                              | Status Tenaga kerja |
| Jenis_tenaga_kerja | Varchar 30 | -                                                            | Jenis tenaga kerja  |
| Bagian             | Varchar 30 | -                                                            | Bagian tenaga kerja |
| Gaji               | Int        |                                                              | Upah tenaga kerja   |

Tabel 3.28 Master Tenaga Kerja

### **C. Tabel Master Produk**

Tabel master produk digunakan untuk menyimpan data tentang produk pada perusahaan. Struktur tabelnya adalah sebagaimana terlihat pada tabel 3.29 di bawah ini.

| Field Nama      | Tipe data  | Constraint  | Description     |
|-----------------|------------|-------------|-----------------|
| No_produk       | Varchar 30 | Primary key | No produk       |
| Nama_Produk     | Varchar 50 |             | Nama Produk     |
| Jumlah_produksi | Int        |             | Jumlah produksi |
| Lama_pekerjaan  | Int        |             | Lama pekerjaan  |
| Nama_Kategori   | Varchar 50 |             | Kategori Produk |

Tabel 3.29 Master Produk

### **D. Tabel Master Mesin**

Tabel master mesin digunakan untuk menyimpan data mesin di perusahaan. Struktur tabelnya seperti terlihat pada tabel 3.30 di bawah ini.

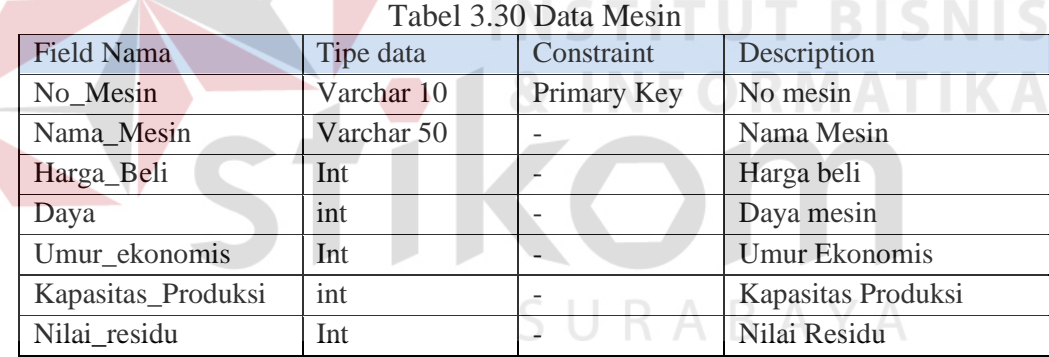

#### **E. Tabel Master Aktivitas**

Tabel master aktivitas digunakan untuk menyimpan data aktivitasaktivitas, mempunyai *primary key* No\_Aktivitas, struktur tabelnya adalah sebagaimana terlihat pada tabel 3.31 di bawah ini

Tabel 3.31 Master Aktivitas

| Field Nama      | Tipe data  | Constraint  | Description     |
|-----------------|------------|-------------|-----------------|
| No Aktivitas    | Varchar 30 | Primary Key | No Aktivitas    |
| Nama Aktivitas  | Varchar 50 |             | Nama Aktivitas  |
| Level aktivitas | Varchar 30 |             | Level Aktivitas |

#### **F. Tabel Tarif Tenaga Kerja**

Tabel tarif tenaga kerja digunakan untuk menyimpan tarif tenaga kerja untuk bagian penjahit karena tarif penjahit tergantung produk apa yang diproduksi. Mempunyai primary key No\_Tarif dan No\_Produk, sebagaimana terlihat pada tabel 3.32 di bawah ini.

| Field Nama | Tipe data  | Constraint  | Description |
|------------|------------|-------------|-------------|
| No Tarif   | Varchar 30 | Primary Key | No Tarif    |
| No Produk  | Varchar 30 | Primary Key | No Produk   |
| Upah       | int        |             | Upah        |

Tabel 3.32 Tarif Tenaga Kerja

### **G. Tabel Detil Produk**

Tabel detil produk digunakan menyimpan data tentang detil bahan baku yang digunakan untuk produksi suatu produk tertentu pada sistem informasi ini. Struktrunya telihat seperti tabel 3.33 di bawah ini.

 $T_1$  1.33  $\alpha$  Detil Produktion

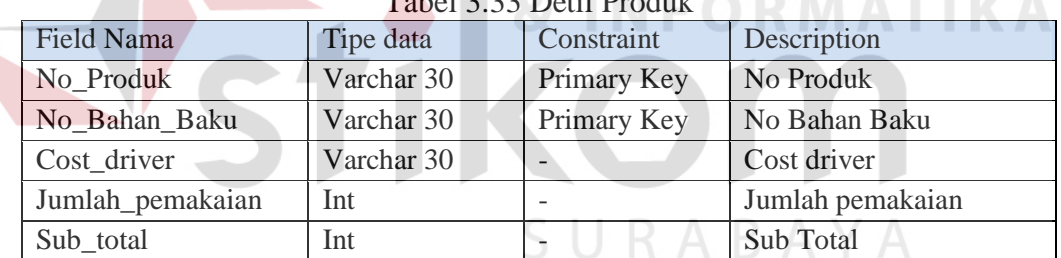

### **H. Tabel Detil Tenaga Kerja**

Tabel detil tenaga kerja digunakan untuk menyimpan data detil untuk tenaga kerja yang dilakukan. Struktur tabelnya terlihat pada tabel 3.34 di bawah ini.

| Field Nama      | Tipe data  | Constraint  | Description     |
|-----------------|------------|-------------|-----------------|
| No Produk       | Varchar 30 | Primary Key | No Produk       |
| No_Tenaga_Kerja | Varchar 30 | Primary Key | No Tenaga Kerja |
| Jumlah_variabel | Int        |             | Jumlah variabel |
| Sub_total       | Int        |             | Sub Total       |
| Cost driver     | Varchar 30 |             | Cost driver     |

Tabel 3.34 Detil Tenaga Kerja

### **I. Tabel Detil Aktivitas**

Tabel detil aktivitas digunakan untuk menyimpan data detil aktivitas, untuk setiap proses produksi, dilakukan taksiran atas aktivitas apa saja yang berlangsung didalamnya. Pada tabel ini juga terdapat field pembebanan Overhead ke aktivitas Struktur tabelnya terlihat pada tabel 3.35 di bawah ini.

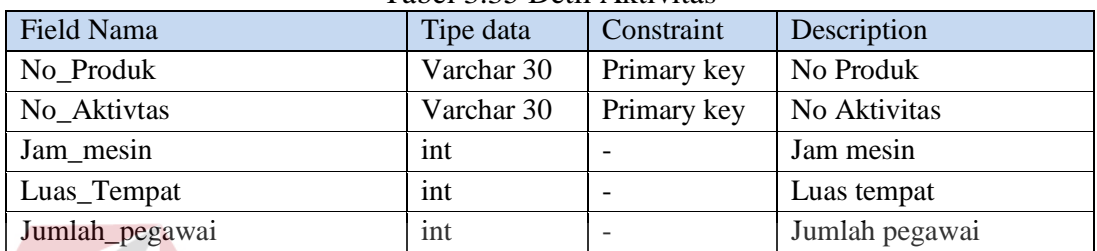

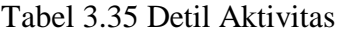

### **J. Tabel Depresiasi Mesin**

Tabel Depresiasi Mesin digunakan untuk menyimpan detil dari biayabiaya mesin misalnya : jumlah pemakain, kapasitas produksi, umur ekonomis, nilai residu. Dan untuk biaya listrik terdiri dari field lama pemakaian, KWH, dan daya. struktur tabel terlihat pada tabel 3.36 di bawah ini.

| Field Nama         | Tipe data  | Constraint  | Description              |
|--------------------|------------|-------------|--------------------------|
| No_Mesin           | Varchar 30 | Primary Key | No Mesin                 |
| No Produk          | Varchar 30 | Primary Key | No Produk                |
| Jumlah_Pemakaian   | int        |             | Jumlah pemakaian         |
| Kapasitas_produksi | Int        |             | Kapasitas produksi mesin |
| Umur_ekonomis      | Int        |             | Umur ekonomis            |
| Nilai_residu       | Int        |             | Nilai residu             |
| Depresiasi         | int        |             | Depresiasi Mesin         |
| Lama_pemakain      | int        |             | Lama pemakain            |
| Daya               | int        |             | Daya mesin               |

Tabel 3.36 Depresiasi Mesin

### **K. Tabel Biaya Sewa Gudang**

Tabel biaya sewa gudang digunakan untuk menyimpan biaya overhead sewa gudang atau pemeliharaan gudang. Struktur tabelnya terlihat pada tabel 3.37 di bawah ini.

| Tabel 3.37 Diaya Sewa Gudang |            |             |                     |  |
|------------------------------|------------|-------------|---------------------|--|
| Field Nama                   | Tipe data  | Constraint  | Description         |  |
| No_Biaya_gudang              | Varchar 50 | Primary key | No Biaya gudang     |  |
| No Produk                    | Varchar 30 | Priamry Key | No Produk           |  |
| Biaya_sewa_gudang            | Int        |             | Biaya sewa pertahun |  |
| Biaya_Pemeliharaan           | Int        |             | Biaya Pemeliharaan  |  |
| Cost_Driver                  | Varchar 30 |             | <b>Cost Driver</b>  |  |

Tabel 3.37 Biaya Sewa Gudang

### **L. Tabel Biaya Pembuatan Pola**

Tabel biaya pembuatan pola digunakan untuk menyimpan data overhead

biaya pembuatan pola, struktur tabelnya terlihat pada tabel 3.38 di bawah ini

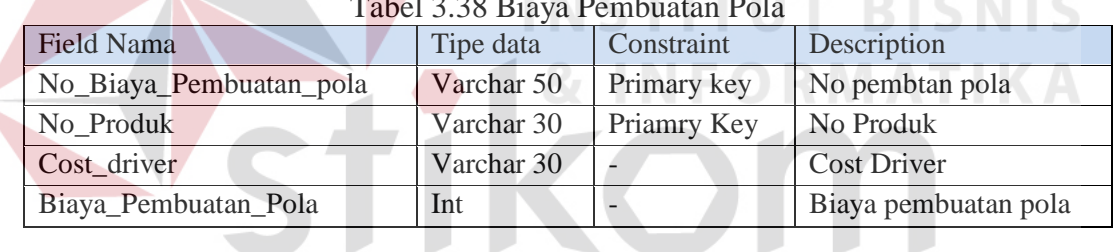

 $T_1$  3.38  $P_2$  Pember Pember

### **M. Tabel Biaya Pengiriman Produk**

Tabel biaya pengiriman produk digunakan untuk menyimpan data overhead biaya pengiriman produk, struktur tabelnya terlihat pada tabel 3.39 di bawah ini.

| Field Nama          | Tipe data  | Constraint  | Description         |  |
|---------------------|------------|-------------|---------------------|--|
| No_Biaya_Pengiriman | Varchar 50 | Primary key | No Biaya Pengiriman |  |
| No Produk           | Varchar 30 | Priamry Key | No Produk           |  |
| Cost driver         | Varchar 30 |             | <b>Cost Driver</b>  |  |
| Biaya_Pengriman     | Int        |             | Biaya pengriman     |  |

Tabel 3.39 Biaya Pengiriman Produk

**ALCOHOL: UNK** 

#### **N. Tabel Biaya Penyusutan Gudang**

Tabel Biaya penyusutan gedung digunakan untuk menyimpan data overhead biaya penyusutan gedung, struktur tabelnya terlihat pada tabel 3.40 di bawah ini.

| Field Nama              | Tipe data  | Constraint  | Description        |
|-------------------------|------------|-------------|--------------------|
| No_Biaya_Gedung         | Varchar 50 | Primary key | No Biaya Gedung    |
| No Produk               | Varchar 30 | Priamry Key | No Produk          |
| Cost driver             | Varchar 30 |             | <b>Cost Driver</b> |
| Harga_perolehan         | int        |             | Harga perolehan    |
| Umur                    | int        |             | Umur               |
| Nilai_residu            | int        |             | Nilai residu       |
| Biaya_Penyusutan_gedung | int        |             | Biaya Penyu gedung |

Tabel 3.40 Biaya Penyusutan Gudang

### **O. Tabel Biaya Listrik**

Tabel biaya listrik digunakan untuk menyimpan data overhead biaya listrik, tabel biaya listrik tedapat juga field biaya beban, biaya pemakaian. struktur tabelnya terlihat pada tabel 3.41 di bawah ini **NEORMATIKA** 

| $1 \text{ and } 3.41 \text{ and } 4 \text{ and } 1$ |            |                          |                  |  |
|-----------------------------------------------------|------------|--------------------------|------------------|--|
| Field Nama                                          | Tipe data  | Constraint               | Description      |  |
| No_Biaya_Listrik                                    | Varchar 50 | Primary key              | No Biaya Listrik |  |
| No Produk                                           | Varchar 30 |                          | No Produk        |  |
| Cost driver<br>Varchar 30                           |            | <b>Cost Driver</b><br>L. |                  |  |
| Biaya_beban<br>int                                  |            | ٠                        | Biaya Beban      |  |
| Biaya_Pemakaian                                     | Int        |                          | Biaya pemakaian  |  |
| Total_biaya_listrik                                 | Int        |                          | Biaya Listik     |  |

Tabel 3.41 Biaya Listrik

### **P. Table Biaya Penyusutan Mesin**

Biaya penyusutan mesin digunakan untuk menyimpan data overhead

biaya penyusutan mesin, struktur tabel terlihat pada tabel 3.42 di bawah ini.

| Tabel 5.72 Diaya I chydsulait ivicsili |            |             |                    |  |
|----------------------------------------|------------|-------------|--------------------|--|
| Field Nama                             | Tipe data  | Constraint  | Description        |  |
| No_Biaya_Mesin                         | Varchar 50 | Primary key | No Biaya Listrik   |  |
| No Produk                              | Varchar 30 | Priamry Key | No Produk          |  |
| Cost_driver                            | Varchar 30 |             | <b>Cost Driver</b> |  |

Tabel 3.42 Biaya Penyusutan Mesin

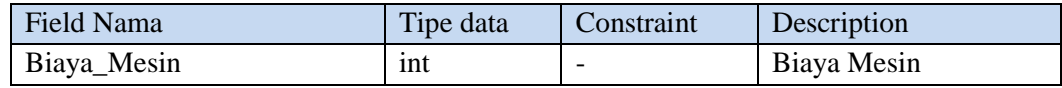

### **Q. Tabel Biaya PerAktivitas**

Biaya per Aktivitas digunakan untuk menyimpan data biaya-biaya overhead yang dialokasikan ke aktivitas-aktivitas yang ada pada perusahaan, struktur tabel terlihat pada tabel 3.43 di bawah ini.

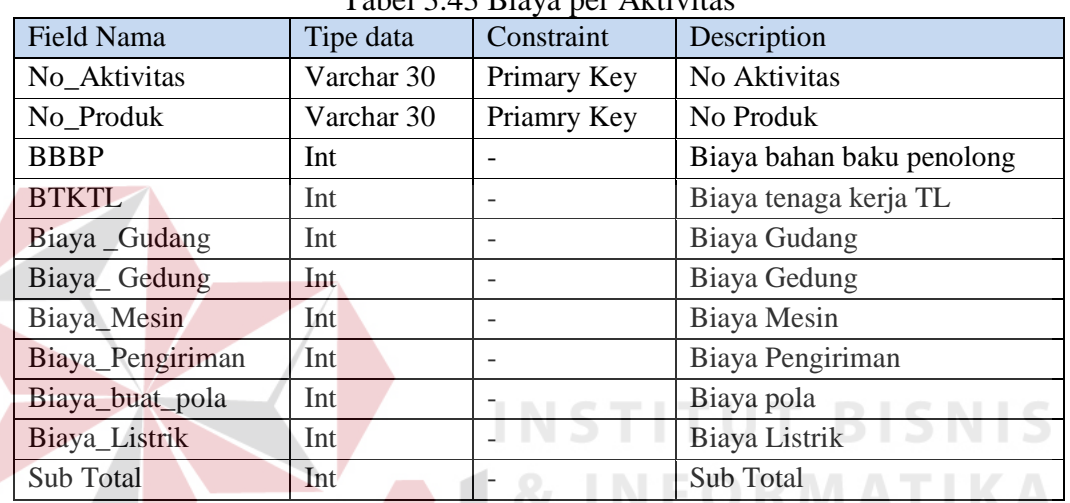

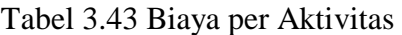

### **R. Tabel Kategori Produk**

Tabel kategori produk digunakan untuk mentyimpan kategori dari suatu

produk. Struktur table dapat dilihat pada table 3.44 dibawah ini.

| $1.4001$ $0.111$ $1.4400$ $0.111$ $1.000$ $0.01$ |            |             |                    |  |
|--------------------------------------------------|------------|-------------|--------------------|--|
| Field Nama                                       | Tipe Data  | Costrain    | Description        |  |
| No_Kategori                                      | Varchar 10 | Primary Key | No Kategori Produk |  |
| Nama _Kategori                                   | Varchar 50 |             | Kategori<br>Nama   |  |
|                                                  |            |             | Produk             |  |

Tabel 3.44 Kategori Produk

### **S. Tabel Standar Produk**

Table standar produk digunakan untuk menyimpan standar kebutuhan sumber daya dari suatu produk. Struktur tabel terlihat pada tabel 3.45 dibawah ini.

| Field Nama             | Tipe data  | Constraint  | Description                |
|------------------------|------------|-------------|----------------------------|
| No_Standar_Produk      | Varchar 10 | Primary Key | No Standar Produk          |
| Nama_Kategori          | Varchar 50 |             | Nama Kategori              |
| Nama_Aktivitas         | Varchar 30 | -           | Nama Aktivitas             |
| Nama_Bahan_baku        | Varchar 30 | -           | Nama Bahan Baku            |
| Standar_Bahan_Baku     | Int        |             | Standar Bahan Baku         |
| Bagian_TK              | Varchar 30 |             | BagianTenagaKerja          |
| Standar <sub>_TK</sub> | Int        |             | Standar Tenaga Kerja       |
| Nama_Mesin             | Varchar 30 |             | Nama Mesin                 |
| Standar Mesin          | Int        |             | Standar Kerja Mesin        |
| Standar_Tempat         | Int        |             | <b>Standar Luas Tempat</b> |

Tabel 3.45 Standar Produk

### **T. Table Analisa Aktivitas**

Table Analisa aktivitas digunakan untuk menyimpan nilai per aktivitas ataupun nilai dari suatu bahan baku. Struktur tabel terlihat pada tabel 3.46 dibawah ini.

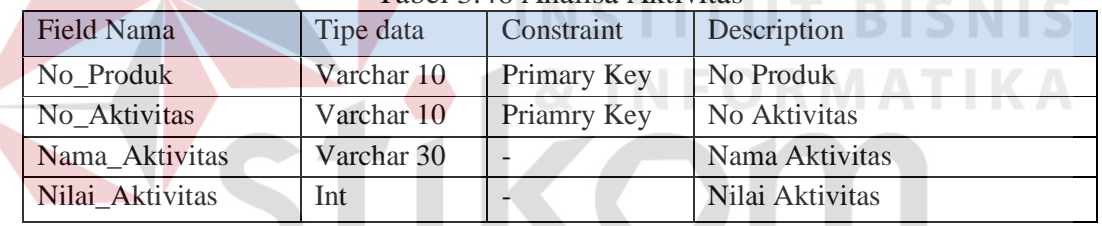

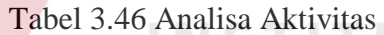

### **U. Tabel Estimasi Aktivitas**

Tabel estimasi aktivitas digunakan untuk menyimpan biaya aktivitas suatu produk yang sudah di hitung berdasarkan standar produk. Struktur table dapat di lihat pada table 3.47

| Field Nama       | Tipe data  | Constraint  | Description               |  |
|------------------|------------|-------------|---------------------------|--|
| No_Aktivitas     | Varchar 30 | Primary Key | No Aktivitas              |  |
| No Produk        | Varchar 30 | Priamry Key | No Produk                 |  |
| <b>BBBP</b>      | Int        |             | Biaya bahan baku penolong |  |
| <b>BTKTL</b>     | Int        |             | Biaya tenaga kerja TL     |  |
| Biaya Gudang     | Int        |             | Biaya Gudang              |  |
| Biaya_Gedung     | Int        |             | Biaya Gedung              |  |
| Biaya_Mesin      | Int        |             | Biaya Mesin               |  |
| Biaya_Pengiriman | Int        |             | Biaya Pengiriman          |  |

Tabel 3.47 Tabel Estimasi Aktivitas

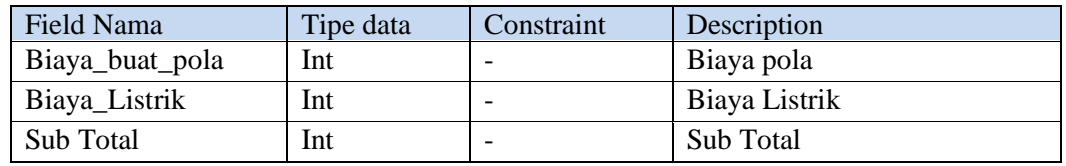

### **V. Tabel Harga Pokok Produksi**

Tabel Harga pokok produksi digunakan menyimpan data Harga pokok

produksi, struktur tabel terlihat pada tabel 3.48 di bawah ini.

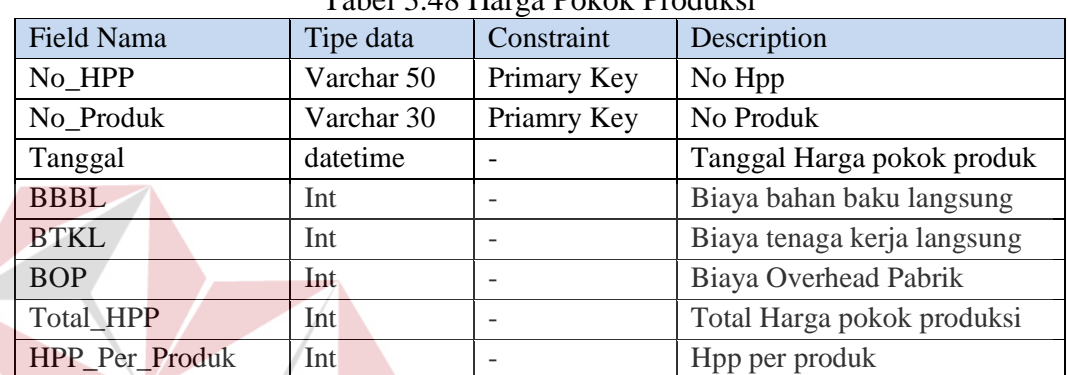

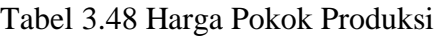

### **W. Tabel Harga Jual**

Tabel Harga jual digunakan menyimpan data harga jual suatu produk

**INSTITUT BIS** 

diperusahaan, struktur tabel terlihat pada tabel 3.49 di bawah ini.

| Field Nama    | Tipe data  | Constraint  | Description            |
|---------------|------------|-------------|------------------------|
| No_HPP        | Varchar 50 | Primary Key | No Hpp                 |
| No_Produk     | Varchar 30 | Priamry Key | No Produk              |
| Tanggal       | Date       |             | <b>Tanggal Periode</b> |
| Hpp_PerProduk | Int        |             | Hpp per produksi       |
| Laba kotor    | Int        |             | Laba kotor             |
| Harga Jual    | Int        |             | Harga Jual             |

Tabel 3.49 Harga Jual

### **3.3.7 Disain Input Output**

### **A. Form Menu Awal**

Gambar 3.19 di bawah ini merupakan disain input atau output form menu awal. Dalam form ini terdapat menu-menu yang berfungsi untuk membuka formform yang berhubungan, dalam form ini juga terdapat menu login. Disini *user* akan menginputkan *username* dan *password* untuk selanjutnya dilakukan validasi.

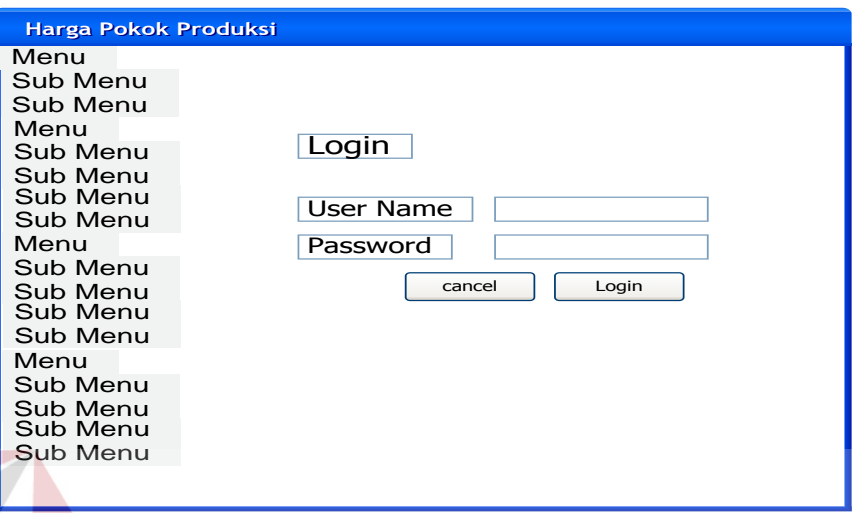

Gambar 3.19 Form Menu Awal

### **B. Form master Bahan baku**

Pada gambar 3.20 di bawah ini, dilakukan pengelolaan terhadap data

jenis bahan baku seperti melakukan penambahan dan pengeditan data bahan baku.

n.

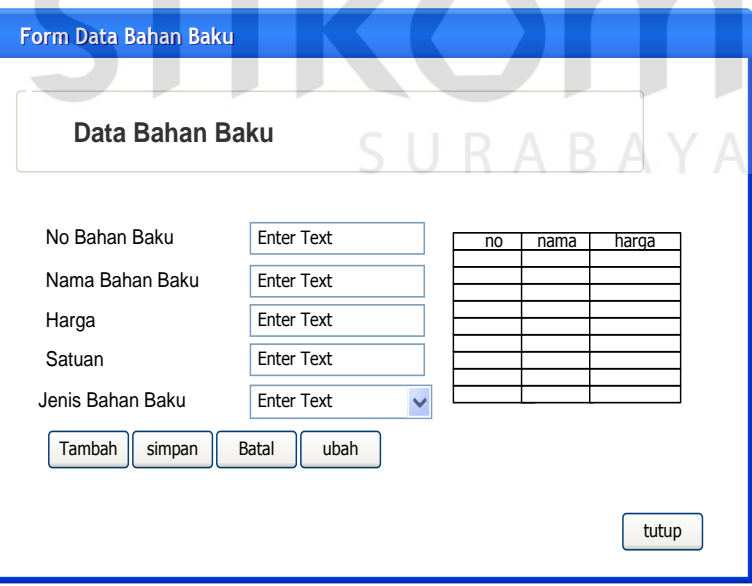

Gambar 3.20 Master Bahan Baku

### **C. Form Master Standar Produk**

Gambar 3.21 dibawah ini adalah disain form penentuan standar produk terhadap setiap produk yang akan diprodksi. Digunakan untuk mencatat data – data kebutuhan sumber daya dari suatu produksi.

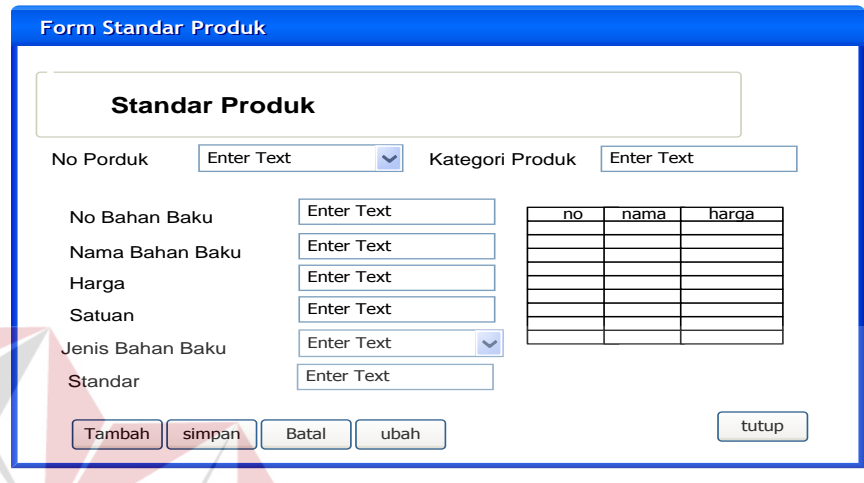

Gambar 3.21 Master Stadar Produk

**D. Form Master Tenaga Kerja** 

Gambar 3.22 di bawah ini adalah disain form untuk pengelolaan terhadap data-data pegawai. Digunakan untuk mencatat penambahan data dan pengeditan tentang data-data pegawai perusahaan. **CIIDARAVA** 

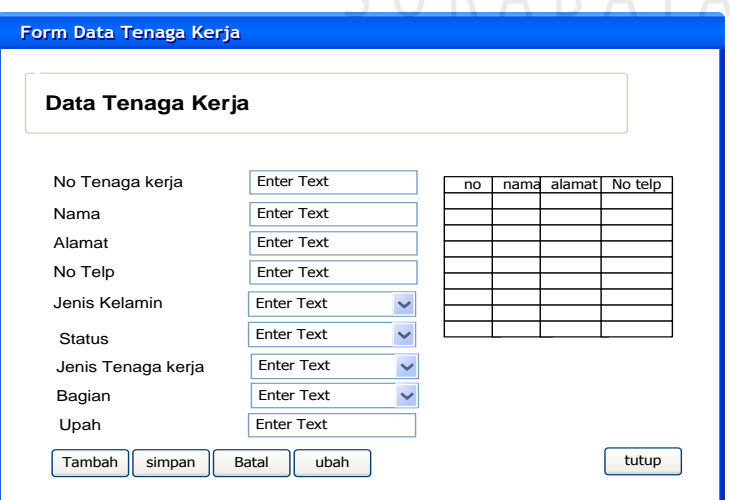

Gambar 3.22 Master Tenaga Kerja

**BISNIS** 

### **E. Form Master Tarif**

Pada gambar 3.23 di bawah ini merupakan disain form yang digunakan mengatur tarif pegawai dibagian penjahit.

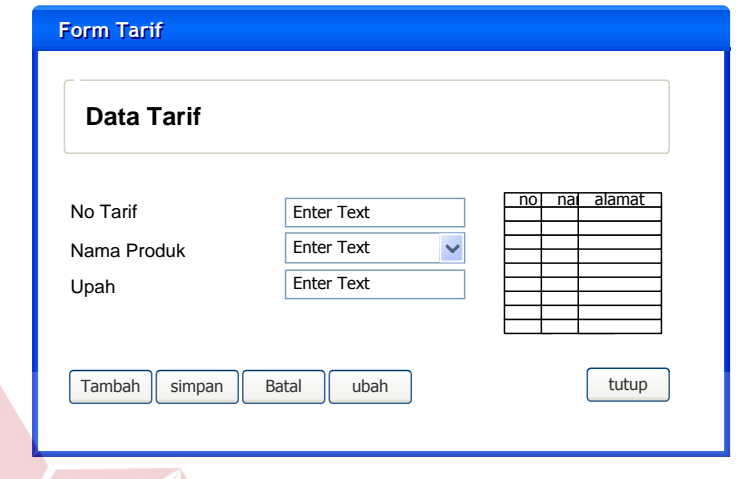

Gambar 3.23 Master Tarif

**INSTITUT BISNIS** 

**F. Form Master Aktivitas** 

Gambar disain form pada gambar 3.24 ini digunakan untuk melakukan penambahan dan pengeditan data-data aktivitas yang terjadi pada perusahaan dan menyimpan kedalam tabel aktivitas.

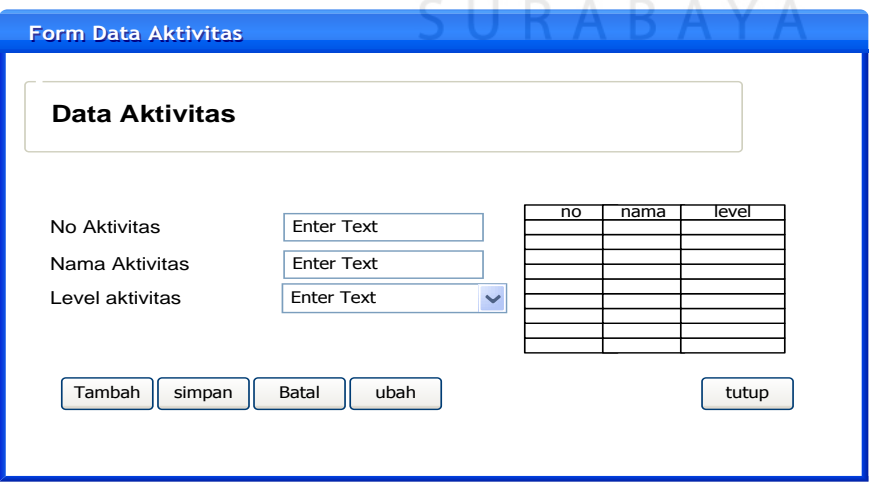

Gambar 3.24 Master Aktivitas

### **G. Form Master Mesin**

Gambar disain form pada gambar 3.25 ini digunakan untuk melakukan penambahan dan pengeditan data-data mesin yang digunakan pada perusahaan.

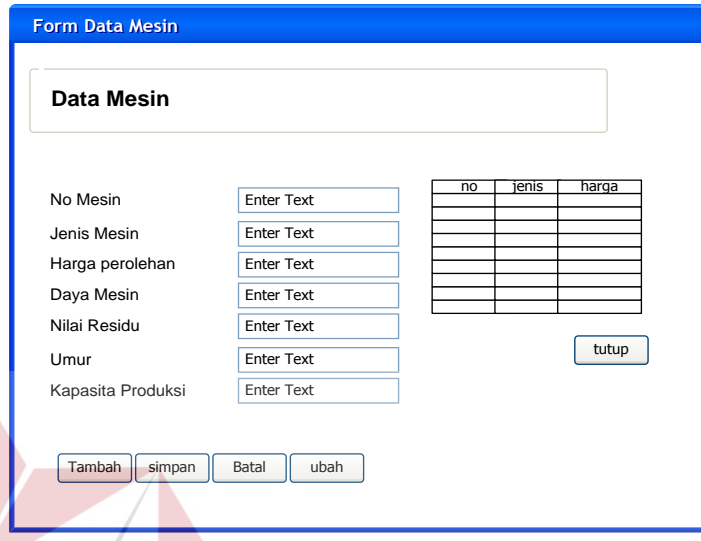

#### Gambar 3.25 Master Mesin **BISNIS**

### **H. Form Master Biaya Overhead**

Pada gambar form 3.26 di bawah ini digunakan untuk melakukan penambahan dan pengeditan data biaya-biaya overhead yang dikeluarkan oleh perusahaan. Terbagi delapan Menu, yaitu Menu BBBP, BTKTL, biaya pembuatan pola, biaya penyusutan gedung, biaya sewa gudang, dan biaya penyusutan mesin, biaya Listrik, biaya pengiriman.

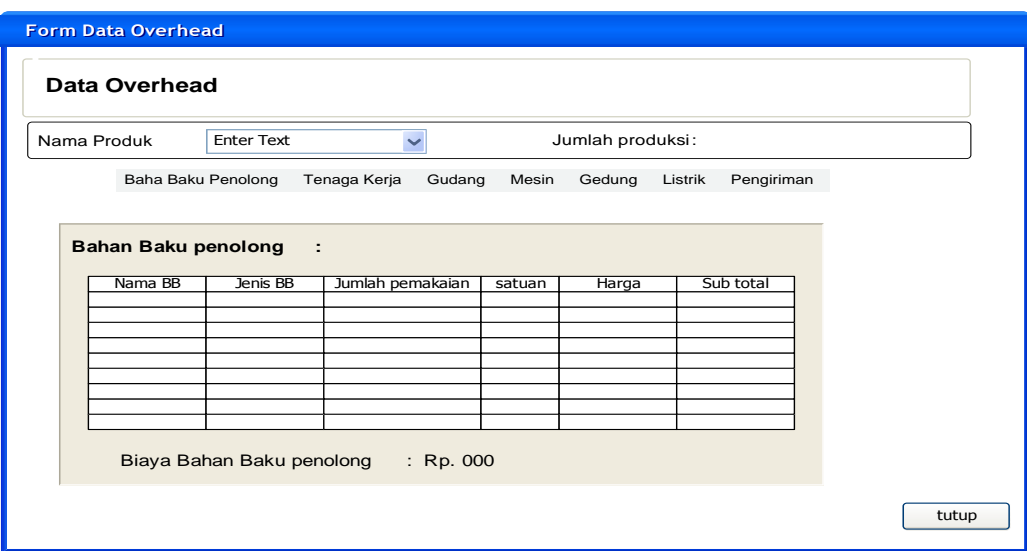

Gambar 3.26 Master Biaya Overhead Pabrik

### **I. Form Estimasi Produk**

Pada gambar 3.27 ini digunakan estimasi bahan baku pada setiap produk

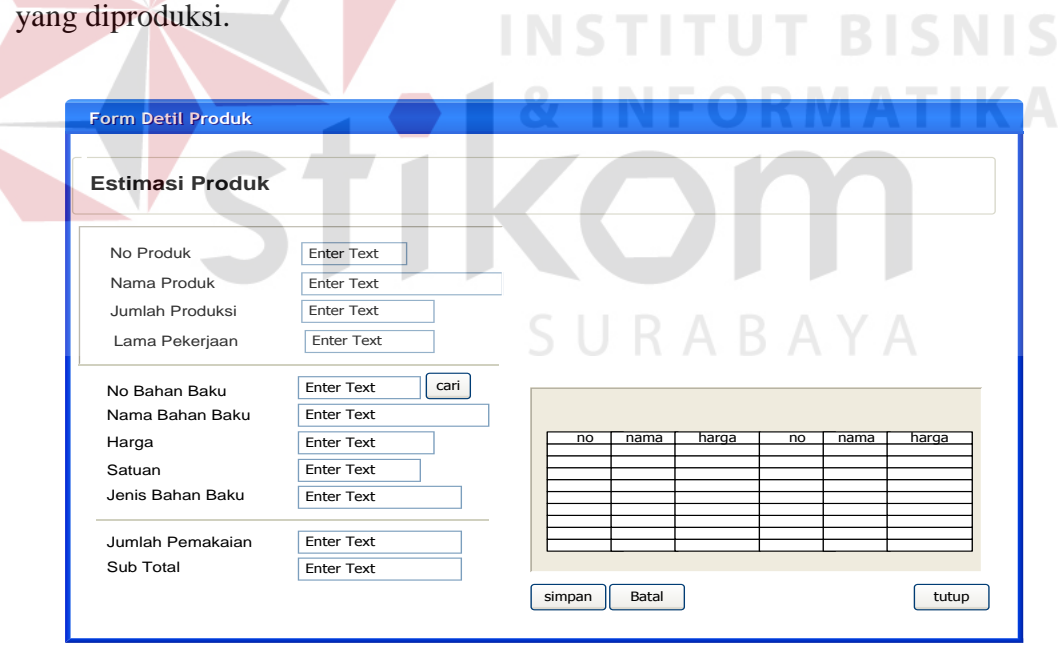

Gambar 3.27 Form Estimasi Produk

### **J. Form Data Estimasi Produk**

Gambar disain form 3.28 di bawah ini merupakan *display* atau tampilan data estimasi produk.

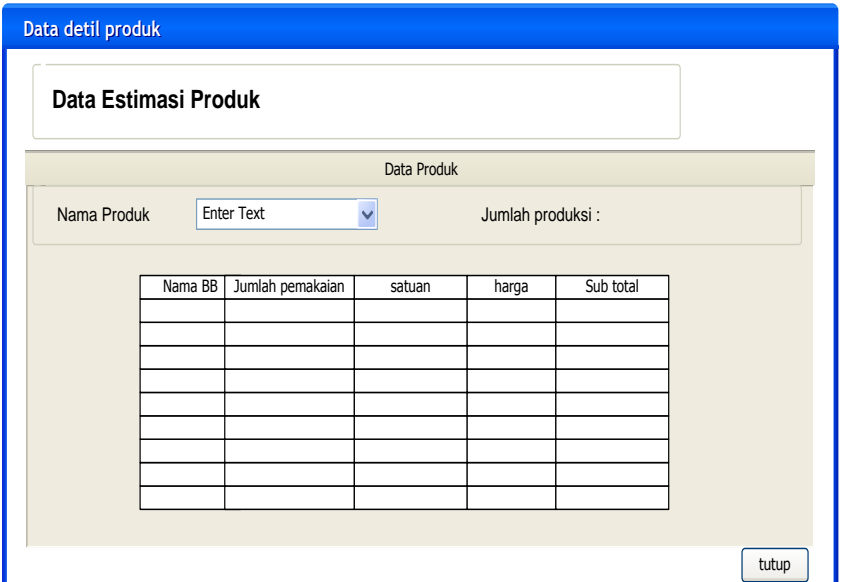

Gambar 3.28 Form Data Estimasi Produk

## **K. Form Estimasi Tenaga Kerja**

Pada form 3.29 di bawah ini dilakukan estimasi tenaga kerja pada setiap

**INSTITUT BISNIS** 

## produk yang diproduksi.

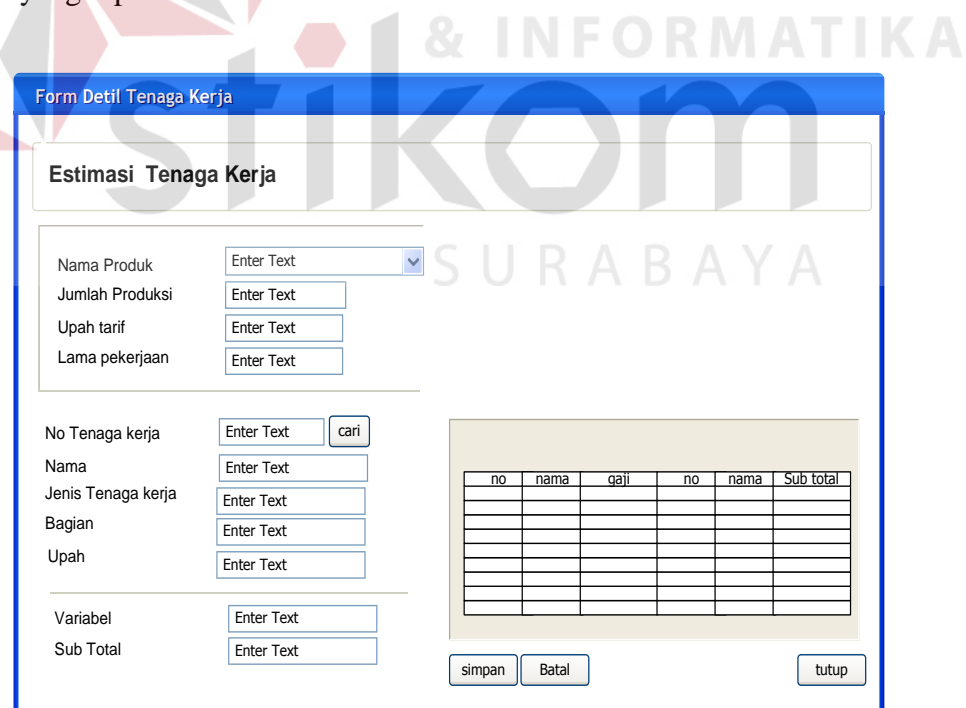

Gambar 3.29 Form Estimasi Tenaga Kerja

### **L. Form Data Estimasi Tenaga Kerja**

Pada gambar form 3.30 di bawah ini merupakan *display* atau tampilan data estimasi tenaga kerja, didalamnya terdapat pembagian data-data pegawai berdasarkan bagian.

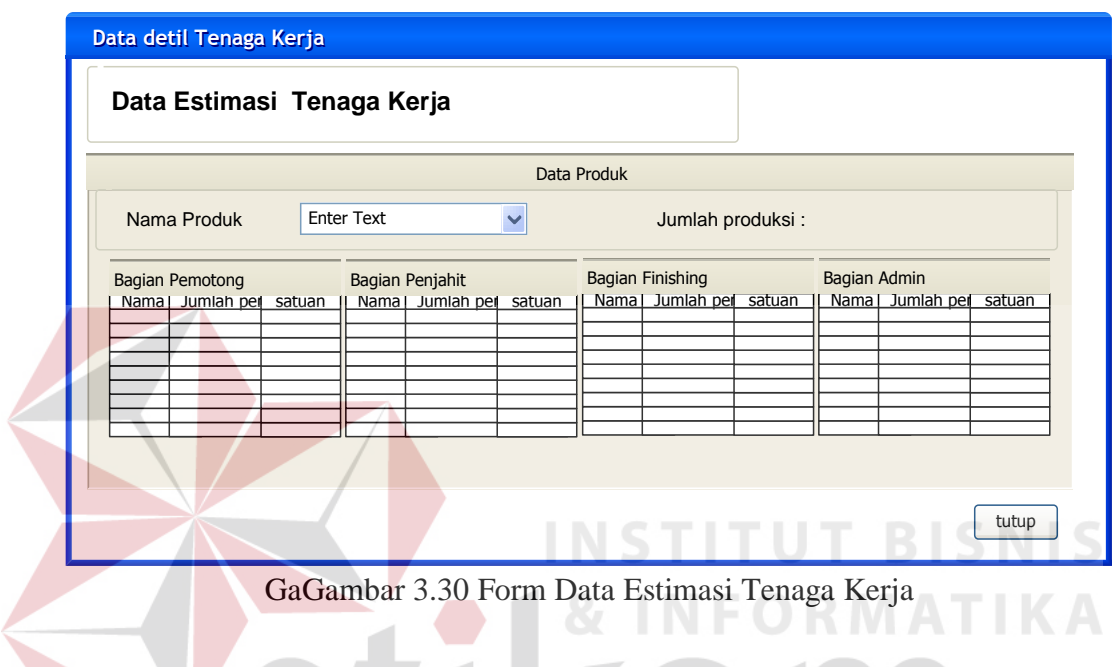

## **M. Form Estimasi Aktivitas**

Pada gambar form 3.31 di bawah ini dilakuak estimasi pada setiap aktivitas untuk setiap produksi yang dilakukan.  $\mathbb{R} \mathsf{A} \mathsf{B} \mathsf{A} \mathsf{Y} \mathsf{A}$ 

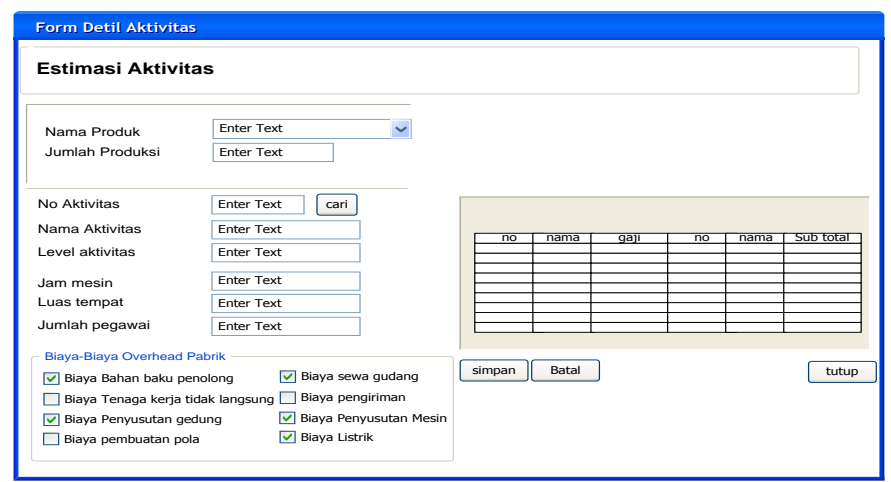

Gambar 3.31 Form Estimasi Aktivitas

### **N. Form Maintenance Estimasi Aktivitas**

Pada gambar form 3.32 di bawah ini digunakan untuk memaintenance data estimasi aktivitas yang telah tersimpan kedalam database.

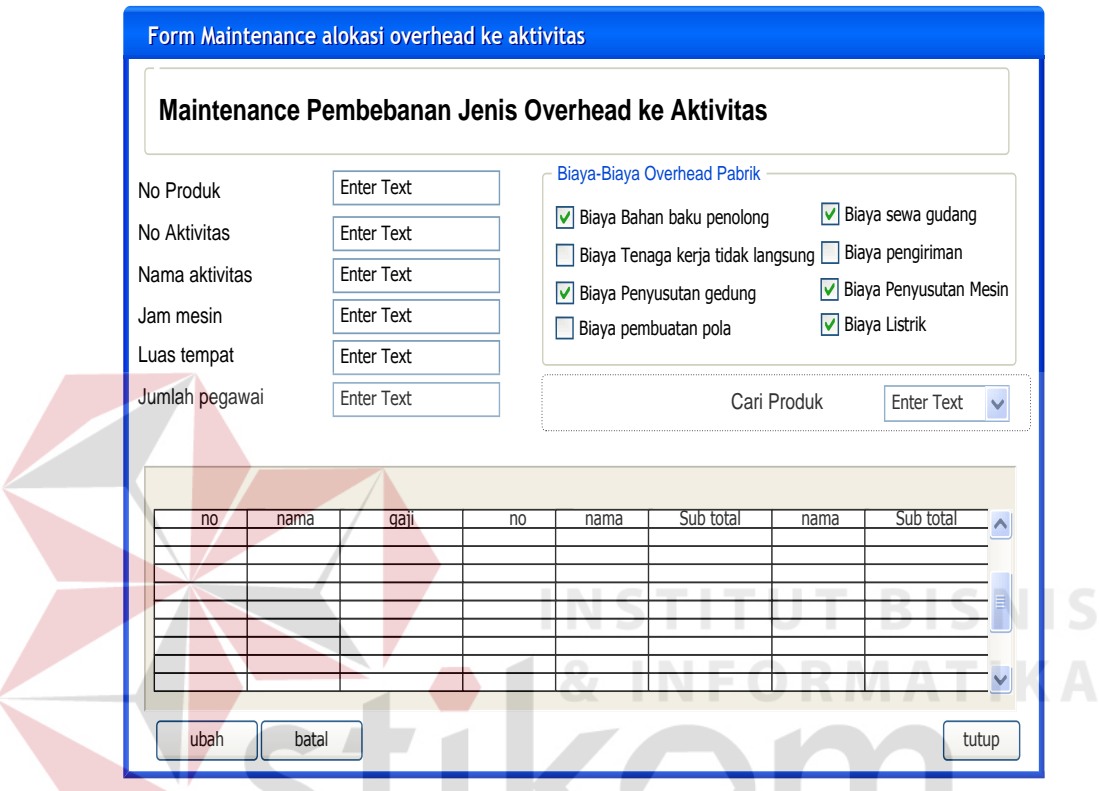

Gambar 3.32 Form Maintenance Estimasi Aktivitas

# **O. Form Pembebanan Biaya Overhead ke Aktivitas**

Gambar form 3.33 di bawah ini digunakan untuk mengalokasikan atau pembebana biaya-biaya overhead ke Aktivitas, form ini berisikan data – data yang berhubungan dengan biaya-biaya overhead serta aktivitas-aktivitas yang berkaitan dengan produksi.

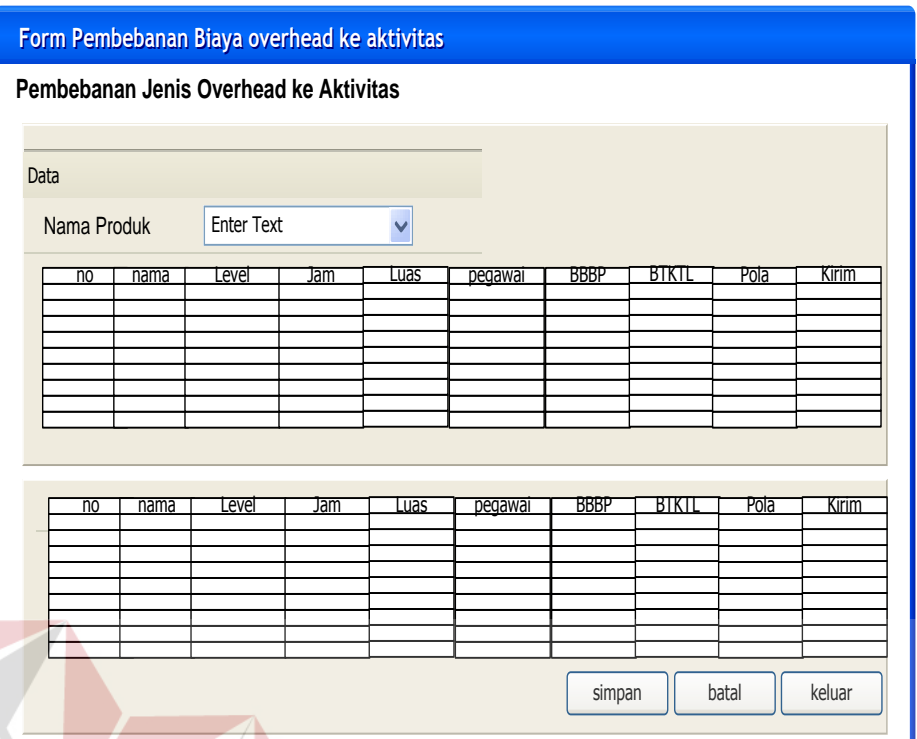

Gambar 3.33 Form Pembebanan Biaya Overhead ke Aktivitas

## **P. Form Penentuan Harga Pokok Produksi**

Pada gambar form 3.34 *tab* biaya bahan baku utama, 3.35 *tab* biaya tenaga kerja langsung dan 3.36 *tab* biaya overhead pabrik di bawah ini digunakan untuk penentuan Harga pokok produksi, Terbagi tiga *tab pages*, yaitu sub Form Biaya Bahan Baku Utama untuk menghitung total biaya bahan baku utama, Form Biaya Tenaga Kerja Langsung digunakan untuk menghitung biaya tenaga kerja langsung dan Form Biaya Overhead Pabrik digunakan untuk menotal jumlah biaya overhead yang ada dalam pabrik.

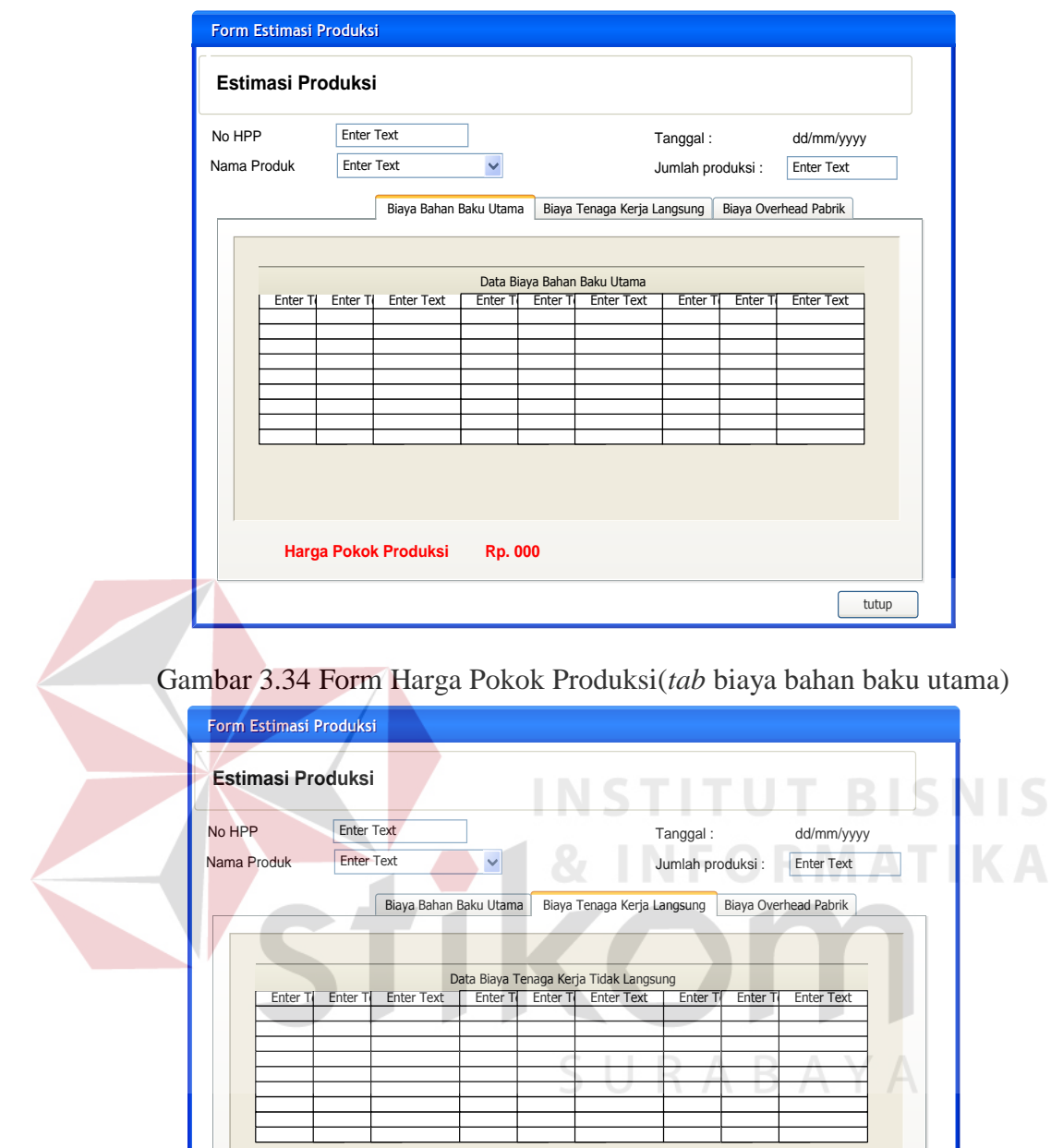

Gambar 3.35 Form Harga Pokok Produksi(tab tenaga kerja langsung)

**Harga Pokok Produksi Rp. 000**

**tutup** 

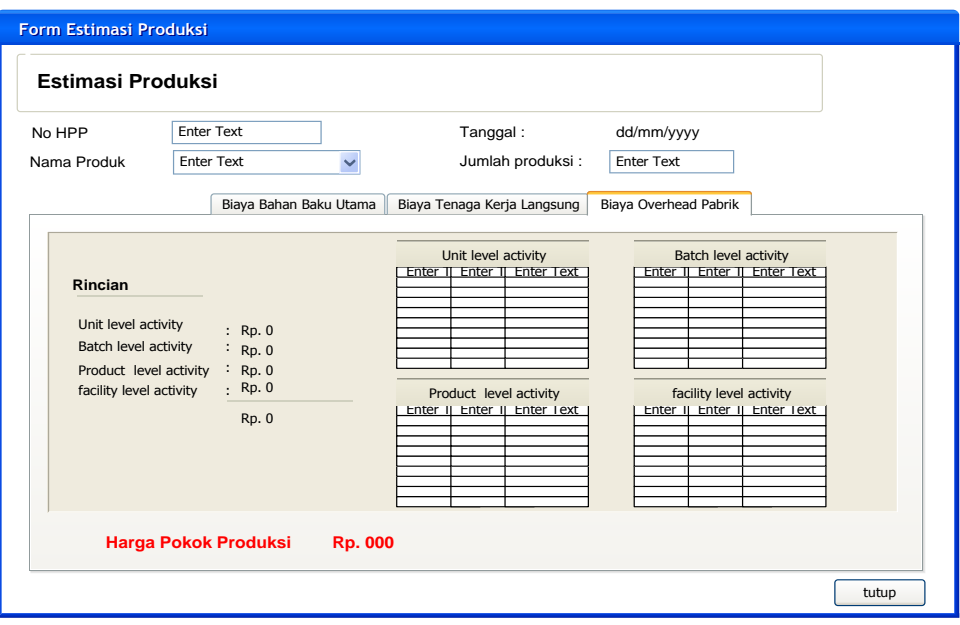

Gambar 3.36 Form Harga Pokok Produksi(tab biaya overhead pabrik)

## **Q. Form Estimasi ABC ke ABM**

Pada Gambar 3.37 di bawah ini digunakan untuk menghitung total kebutuhan biaya dengan menggunakan proses ABM. Sehingga dengan proses ini dapat diketahui perbedaan antara perhitungan dengan metode ABC dengan metode ABM.

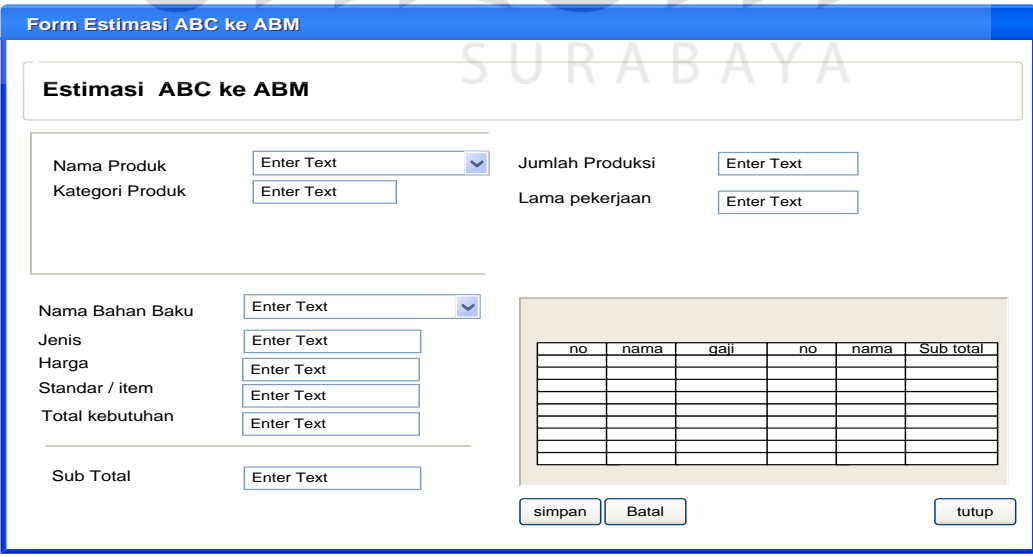

Gambar 3.37 Form Estimasi ABC ke ABM

### **R. Form Estimasi Aktivitas ABC ke ABM**

Pada gambar form 3.38 di bawah ini digunakan untuk memaintenance data estimasi aktivitas berdasarkan standar yang telah tersimpan kedalam database.

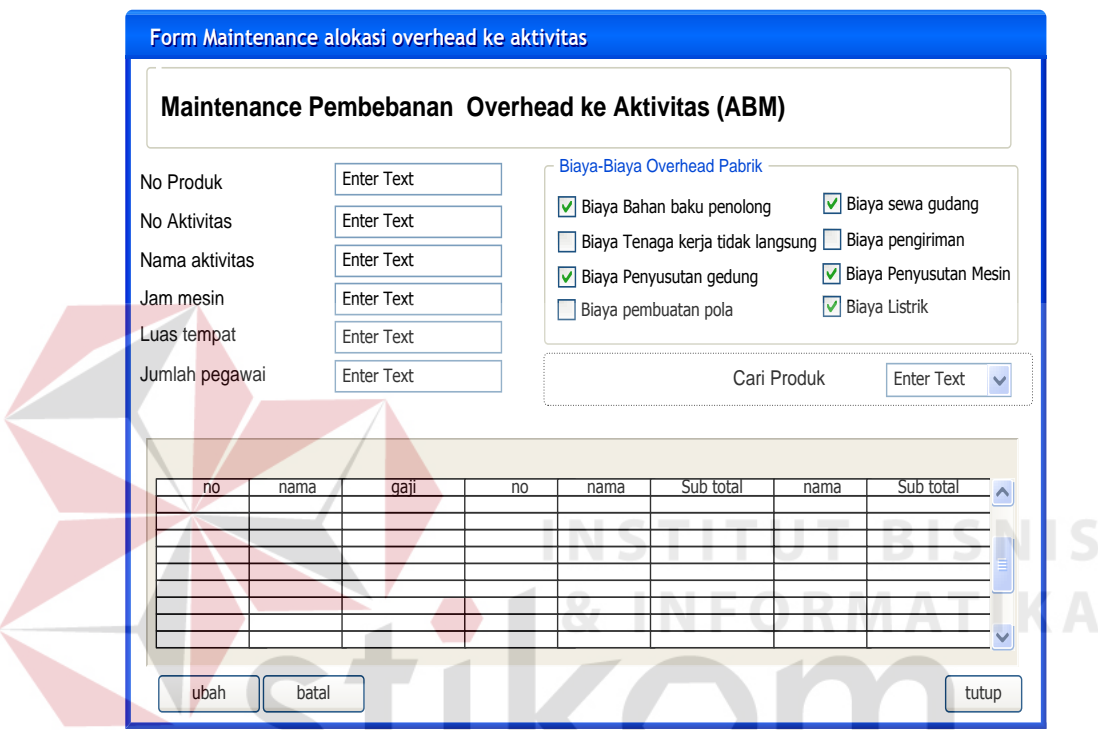

Gambar 3.38 Form Estimasi Aktivitas ABC ke ABM

# **S. Form Estimasi Biaya Aktivitas ABC ke ABM**

Gambar form 3.39 di bawah ini digunakan untuk mengalokasikan atau pembebana biaya-biaya overhead yang setelah di input berdasarkan standar ke Aktivitas, form ini berisikan data–data yang berhubungan dengan biaya–biaya overhead serta aktivitas–aktivitas yang berkaitan dengan produksi.

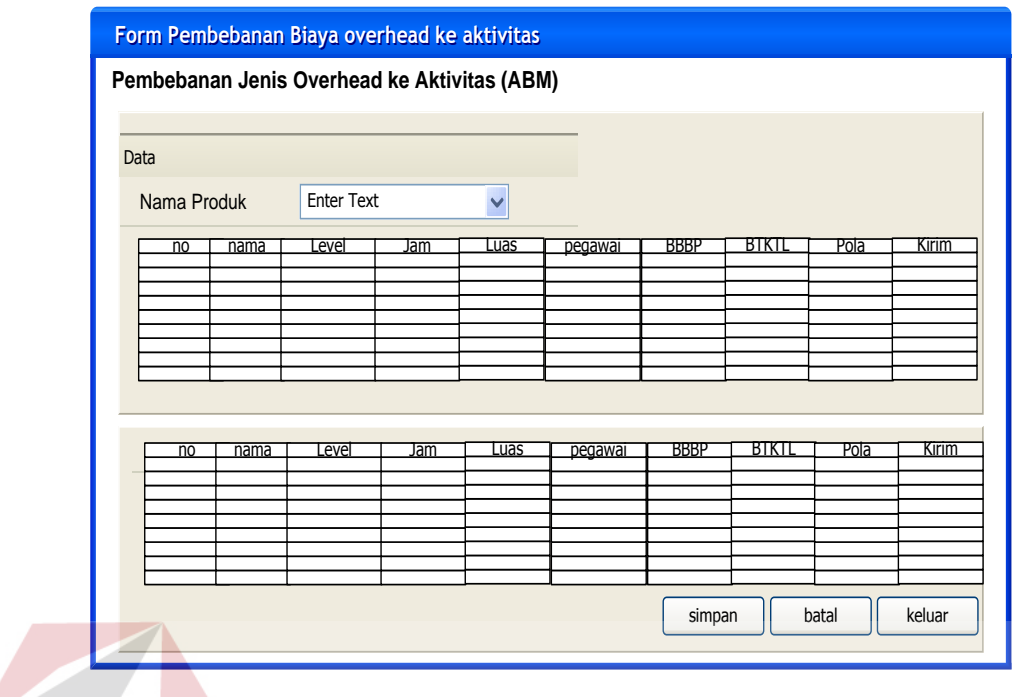

Gambar 3.39 Form Estimasi Biaya Aktivitas ABC ke ABM

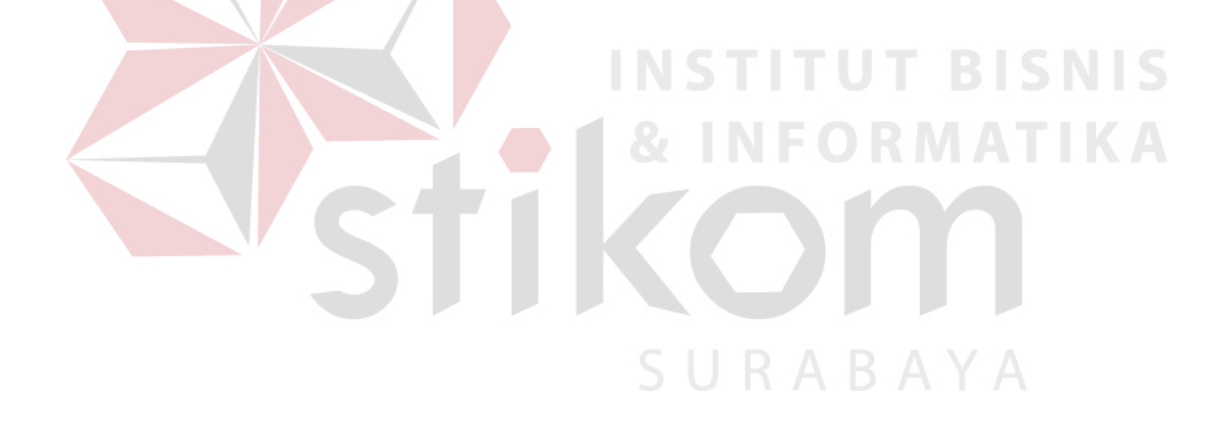